95<sub>p</sub>

#### **HAWK: FAS** THE SCR **nN BIKE**

,,,,,,,,,,,,,,,,,,,,,

**SHADOWFIRE: COLOUR MAP** 

**HIGHWAY ENCOUNTER: CAN<br>VORTEX MATCH CYCLONE?** 

सहर

## We'll take you beyond<br>the Spectrum.

**QUICKSHOT II AUTO RAPID-FIRE JOYSTICK** 

**SPECTRUM INTERFACE** 

Four great new add-ons from Ram, Number One in every thing for the Spectrum...

tuttu

#### **TURBO INTERFACE**

Outperforms any other Spectrum interface. Supports Kempston, Protek, Interface 2 and ROM cartridge software, with a full expansion bus at the rear. The Turbo works with two standard joysticks, making the most of the Quickshot II's rapid-fire action. Features a unique built-in power safety device. Amazing value at £22.95.

#### **QUICKSHOT II AUTO RAPID-FIRE JOYSTICK**

The top games joystick with its sleek trigger fire button and an auto-fire switch for continuous shooting - a snip at only £9.95.

#### **SPECTRUM INTERFACE**

This Kempston-compatible interface adds real games power to your Spectrum. Costs just £9.95.

#### **SPECTRUM UPGRADE KIT**

Boost your 16K Spectrum to a full 48K, allowing you to run all the latest and greatest software. Only £21.95

Where can you get your hands on Ram's amazing Spectrum add-ons? You can see them at branches of Boots, Menzies, Greens, Spectrum Group computer centres, and good computer stores everywhere.

Ram Electronics (Fleet) Ltd (Dept SP ), 106 Fleet Road, Fleet, Hampshire GU13 8PA. Credit Card hot line: 02514 25252. (Access & Visa).

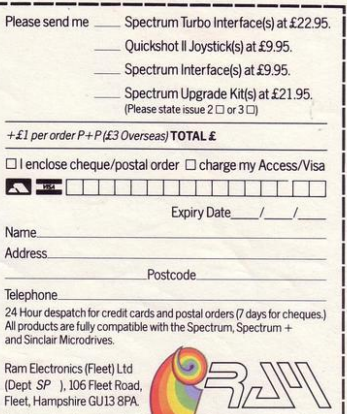

**SPECTRUM UPGRADE KIT** 

**URBO INTERFACE** 

Trade and Export enquiries welcome.

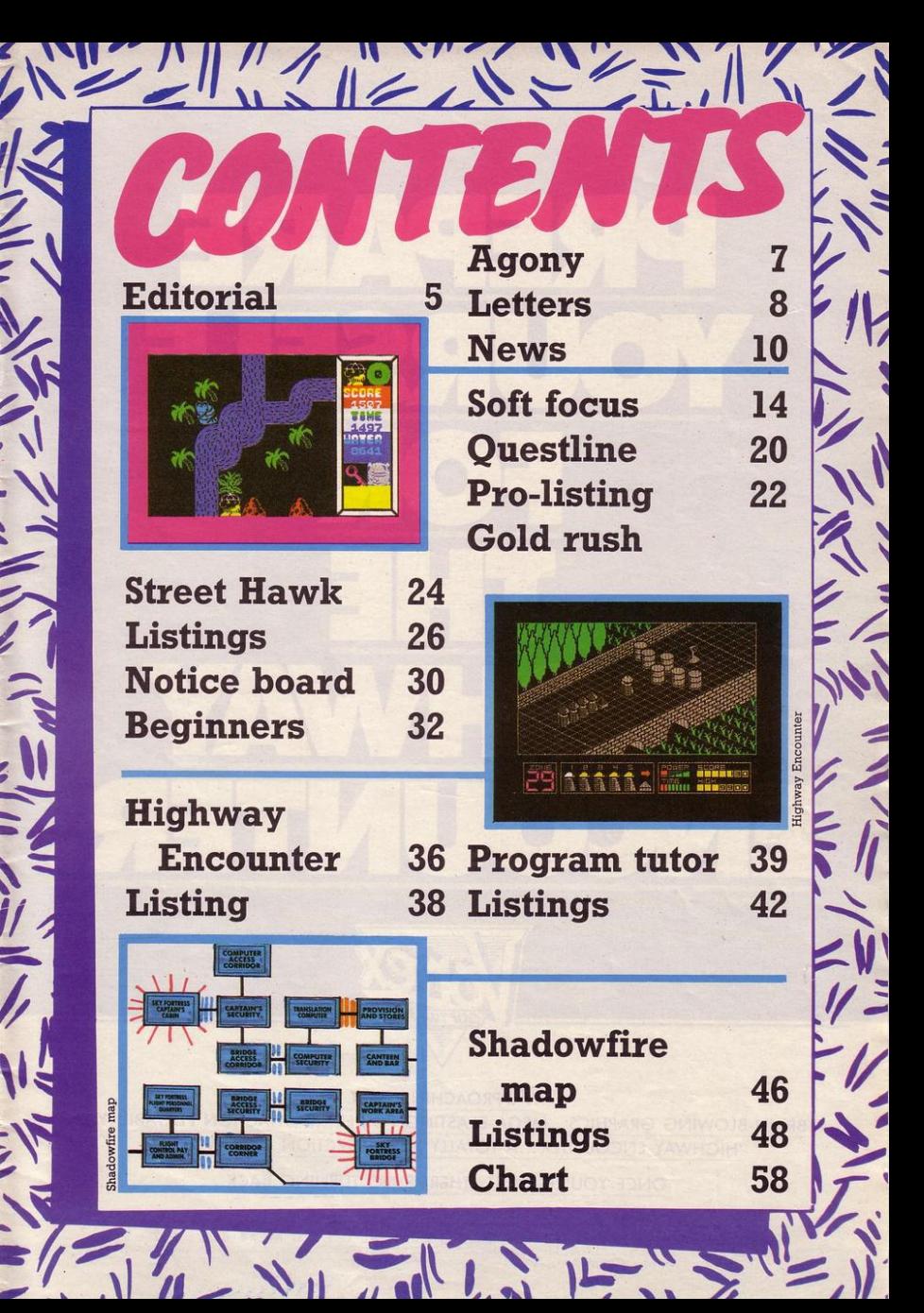

 $\overline{\phantom{a}}$ 

• /-

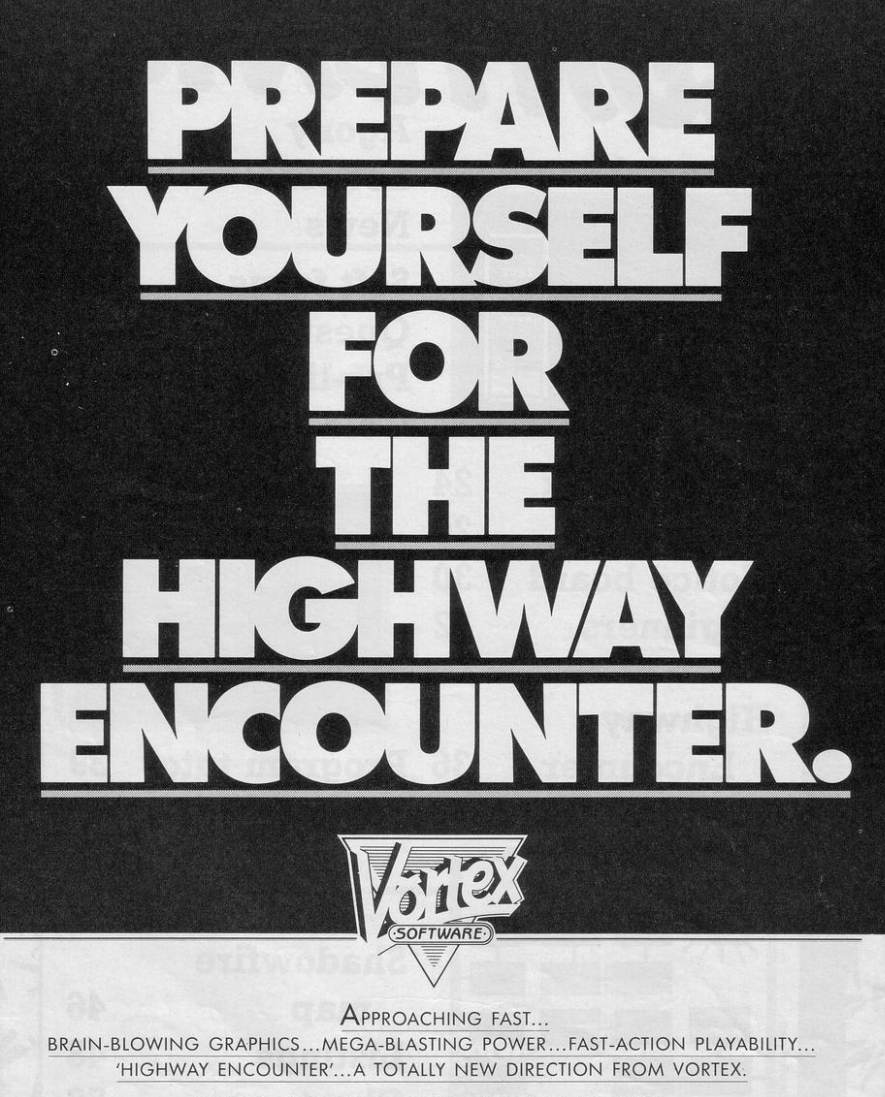

ONCE YOU'RE ON IT...THERE'S NO TURNING BACK.

. HIGHWAY ENCOUNTER FOR SPECTRUM 48K . £7.95.

VORTEX SOFTWARE (SALES) LIMITED. VORTEX HOUSE, 24 KANSAS AVENUE, OFF SOUTH LANGWORTHY ROAD, SALFORD MS 2GL.

**THERE** has been bloodshed, violence<br>and frustration in the office this month, as the *Sinclair Programs* team fought their way through Shadowfire. Maps alone are not enough, you need to know exactly who to move where at any point.

c \,'''' ,- ,, II'' */f* ,, ',. '"< ,,~ ....!.' *l~~,,-:* ~ \\---~--

The final assault on the Interrogation Chamber had us stumped until we rooted around in the armoury and handed the most enormous piece of equipment we could find to Maul. Even then things went wrong. We moved in, all guns blazing, lost a few personnel and found events were out of control. Our translator was dead and so Kryxix refused to be rescued.

Without a map, though, things seem hopeless, so we have produced a full colour map of Shadowfire for you. It cannot provide all the answers but if you remember that the entire team is important, and that they need a lot of rest to reach full strength you should not go too far wrong.

In future we will be publishing maps more frequently in *Sinclair Programs.* Let us know which games you would like to see mapped, and we will do our best to oblige.

If you are a keen mapmaker and own a map, or even a large part of a map of a popular game, why not send it in to us? As long as words and directons are clear, we will be able to use your information to help other games players .

 $=$   $($   $=$   $)$   $=$   $)$   $\frac{1}{2}$   $\frac{1}{2}$   $\frac{1}{2}$   $\frac{1}{2}$   $\frac{1}{2}$   $\frac{1}{2}$   $\frac{1}{2}$ 

Editor Rebecca Ferguson

**ABC** 

Staff writer Colette McDermott

Design/Illustration Elaine Bishop

Advertisement manager Shahid Nizam

Production co-ordinator Serena Hadley

Advertisement secretary Maria Keighley

Subscription manager Carl Dunne

Publisher Neil Wood

Sinclair Programs is published monthly by EMAP Business and **Computer Publications.** 

Telephone 01·251 6222

If you would like your original programs to be published in Sinclair Programs, please send your contributions, which must not have appeared elsewhere, to: Sinclair Programs, EMAP, Priory Court, 30-32 Farringdon Lane, London ECIR 3AU

Programs should be on cassette. We cannot undertake to return them unless a stamped, addressed envelope is included. We pay £25 for the copyright of listings published and  $£10$  for the copyright of listings published in the Beginners' section.

C Copyright 1985 Sinclair Programs ISSN No 0263-0265 Printed and typeset by Cradley Print PLC, Warley, West Midlands Distributed by EMAP National Publications Ltd.

All subscription enquiries: Magazine Services, EMAP, Priory Court, 30-32 Farringdon Lane, London ECIR 3AU Telephone 01 -251 6222

Instructions for graphics characters are printed in lower-case letters in our listings. They are enclosed by brackets and separated by colons to distinguish them and the brackets and colons should not be entered.

Inverse characters are represented by the letter "i" and graphics characters by "g". Thus an inverse W would be represented by "iw", a graphics W by "gw", and an inverse graphics W by "igw'.

Spaces are represented by "sp" and inverse spaces by "isp". Whenever any character is to be used more than once, the number of times it is to be used is shown before it, together with a multiplication sign. Thus "6  $\star$  isp" means six inverse spaces and "(g4:4  $\star$  i4: g3)" would be entered as graphic four, followed by an inverse four repeated four times, followed by a graphics three.

Where whole words are to be written in inverse letters they appear in the listings as lower-case letters. Letters to be entered in graphics mode on the Spectrum are underlined.

Inverse characters may be entered on the ZX-81 by changing to graphics mode and then typing the appropriate characters and on the Spectrum by changing to inverse video and typing the appropriate letters. Graphics characters may be entered on the ZX-81 by changing to graphics mode and then pressing symbol shift while the appropriate characters are entered. On the Spectrum graphics characters may be obtained by changing 10 to graphics mode and then pressing the appropriate character. User-defined graphics will appear as normal letters until the program has been  $RUN$ .

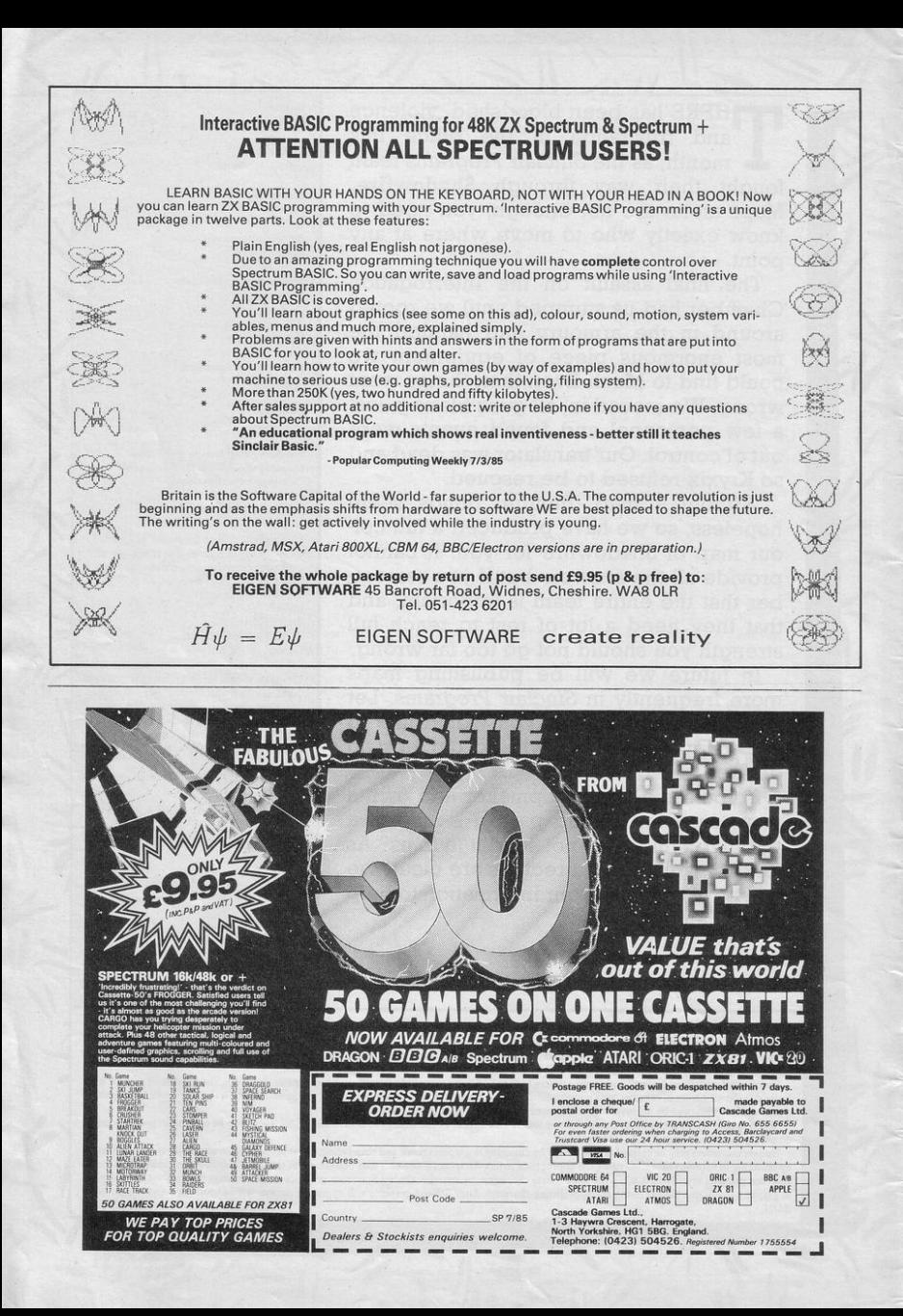

## 2222222222 Dear Diary

In those quiet hours between the end of Sunday lunch and my mother's first question about whether I've done my homework yet, I often contemplate dad's bald patch.

On Sunday afternoons he's usually flaked out on the sofa, his thinning scalp peering over the sofa arm like some hideous transforming face in a horror movie.

In fact, I often think that dad's hair resembles one of those West German forests threatened by acid rain  $-$  imagine a clump of trees with poisoned lakes all round and random death within it and you get the picture.

Not surprising, then, that my project for this month's Sinclair Programs is a method of calculating which of his surviving hairs would die next.

I realised, of course, that only dad's expiring follicles could really answer that question, but decided I could number the surviving hairs from one to 100 (there aren't many) and have a program decide at random which one was next for the floor of that big barber's shop in the sky.

But although it's easy to use RND to pick these numbers  $-$  using PRINT  $INT(RND * 100) + 1 - it's really hard to make sure you don't pick the same number$ - twic. ---

Luckily, my temperamental sister Eustacia was as intrigued by the project as I was. She recommended using an array of all the numbers to  $100$ , and  $-$  after each one is selected  $-$  sticking it in the top end of the array where it wouldn't be picked again.

In the program we wrote lines 5 to 40 set up an array whose length you choose for yourself.

5 INPUT n

10 DIM a(n)

20 FOR  $i = 1$  TO n

30 LET  $a(i) = 1 -$ 

40 NEXT i

Lines 50 to 90 pick numbers at random from the 100 we've set up. The first number picked is then swapped with the last number in the array, the second number with the next to the last, and so on.

50 FOR i = 1 TO n - 1<br>60 LET r = 1 + INT (RND \*(n + 1 - i))  $\pi$  70 LET a(n + 1 - i) = a(r) 60 LET  $r = 1 + INT ( RND * (n + 1 - i))$ 65 LET  $s = a(n + 1 - i)$  80 LET  $a(r) = s$  $\begin{array}{l} \n\text{or } \text{R} \text{ is the next to the last, and so on.} \\
\text{POR} \text{ is 1 to } -1 \\
\text{LET} \text{ is } 1 - 1 \\
\text{LET} \text{ is } = 1 + \text{INT } (\text{RND} * (\text{n} + 1 - \text{i}) \\
\text{SOLET} \text{ a}(\text{n} + 1 - \text{i}) = \text{a}(\text{r}) \\
\text{SOLET} \text{ a}(\text{r}) = \text{s} \\
\text{SOLET} \text{ a}(\text{r}) = \text{s} \\
\text{SOLET} \text{ a}(\text{r}) = \text{s} \\
\text{SOLET$ 

lines 100 to 120.

100 FOR  $i = 1$  TO n 110 PRINT a(i)-120 NEXT i - had suddenly become friends. We said it was all thanks to him.<br>
Ne'd just finished when dad woke up. He wanted to know how me and Eustacia<br>
had suddenly become friends. We said it was all thanks to him.

We'd just finished when dad woke up. He wanted to know how me and Eustacia

#### **LETTERS**

![](_page_7_Picture_1.jpeg)

I THINK the software in-<br>dustry **has** virtually dustry has virtually<br>stopped because stopped people are bored with games, of whatever sort. True, people will play<br>longer on one sort of game than on another. After a day or two, though, they are put away and forgotten.

Why not have a national system of games libraries like the normal book libraries? After all, very few people actually buy books, and it is very difficult to choose a **game, because every**one likes different sorts. Then there would be no need for piracy because you would probably be<br>bored with a game after three weeks, anyway.

Of course, this would **only work with games, as programs which you**  need constantly, such as **utilities, would have to**  be purchased like reference books.

Piracy will still go on, unfortunately, but then grams is great but it the record industry coped with it for the last ten years and they are

**not wingeing. Perhaps**  this is because they are **not as optimistic as the**  software houses and other people with ginger beards, bald heads and glasses who I could **mention, who invest**  their profits in a plastic bath on wheels. Anon.

#### **Sports Hero high scores**

I CLAIM TO have a Supermum. On the night of May 24th she scored on Sports Hero: 10.1 secs on the 100m, 11.21 secs on the 110m hurdles, 9.37m on the long jump and 4.67m on the pole vault.

**Has anyone beaten these scores?**  James Wright,

Belton, Sth Humbs.

#### **Smaller pictures**

I THINK Sinclair Pro**would be even better if you squeezed even**  more programs in by

![](_page_7_Picture_13.jpeg)

**SINCLAIR PROGRAMS August 1985** 

making the pictures which appear with the programs smaller. In the May issue, for example, you could have squeezed the ZX-81 program 333 into one page. **Peter Hughes, Swansea.** 

![](_page_7_Picture_17.jpeg)

 $\bullet$  To fit more into this pirates. The method *issue* we have printed *pictures smaller than*  usual on the final pages.

#### **International football win**

a record score on **Match** left shows as zero, a mes-Day. I beat the inter- sage appears at the bot

![](_page_7_Picture_21.jpeg)

Does anyone have any tips for **Knight Lore,** or an infinite lives POKE?

**game.** 

longer than the game. George Taylor, Halifax.

#### **Beach Head white flag**

I HAVE completed<br>Beach Head with a score of 178,000 points. A white flag came from the tank as the enemy surrendered.

![](_page_7_Picture_27.jpeg)

I should like to congratulate US Gold on an **excellent game.**  Calum Scott, Ayr, Scotland.

**Booty: where is gold key?** 

IN BOOTY there are several different ways of ob**taining key number five,**  depending on the different starting points of the

Could someone please **provide me with infinite**  lives for **Mutant Monty? R** Hawley

published in June's edi**tion was one of them.** 

**I THINK I have achieved reaches 125 and treasure** national level 8-2 on the **tom of the screen. "You**  *My* high score is 127, despite the fact that there are supposed to be only 125 pieces of booty.<br>When your score

**Kevin Abbott** 

five minute each half have 45 seconds in Does anyone know of key". The 45 then ticks a POKE which will get **down to zero. If you are**  rid of the Match of the **unsuccessful, the game**  Day music? It goes on for does not end as would which to find the golden be expected. You can<br>carry on and collect the extra booty, of which

![](_page_7_Picture_36.jpeg)

there are at least three **more pieces.** 

I have not yet found the golden key, but heavily suspect that it is **key number six in the**  hold full of swords, as this is the only key that **cannot be removed suc**cessfully.

Alan Windsor, Wilford, Notts.

#### LETTERS

 $\mathcal{O}$ 

![](_page_8_Picture_2.jpeg)

How do you persuade the cabbie to take you anywhere in Sherlock? Anthony Rushton

#### **Excellent Airwolf**

IN REPLY to your review<br>of **Airwolf** from Elite published in the March **edition, I am writing to**  say how wrong the reviewer was. I think that Airwolf is an excellent **game. The reviewer said**  that it was classified as<br>impossible (so does impossible almost everyone else).

I too used to think that it was not possible until, one day , I broke through the first and second walls and dodged the ra-<br>dar in the game.

After some time, and<br>lots of practice, I tried the game using the keyboard instead of the joystick. It is supposed to be impossible without a joystick. If this is so, then why can I do nearly half the first stage using the keyboard? I find that my **performance is much**  better and easier using the keyboard.

#### Stephen Upton, Yeovil, Somerset.

• Anyone else find the **game impossible, or are**  *we the only ones ?* 

AFTER reading Shaun **Lowe's letter in your**  April edition of Sinclair<br>Programs I set out to beat his scores. After a<br>few tries I could only manage around 280,000<br>on both days but, just as I was about to stop, I<br>achieved the high achieved scores of 349,523 on day one and 361,910 on day two.

Daniel Marlow. Fareham, Hants.

![](_page_8_Picture_12.jpeg)

**Decathlon best hurdles** 

#### Finders Keepers. How do you trade with the

fireballs at you. In order to finish you must dash to the end and get the bell.

あつき クリクラク

traders? How do you pass the cat at the exit? David Nichol

My score was 111,925 points, and I nearly finished the game a second **time.** 

Craig Buckley, Warwick.

CAN ANYONE beat my score on Bruce Lee? I **have managed a score of**  670,550 and killed the wizard twelve times Mark Pitt, Yateley, Surrey.

#### **Newsletters for the ZX-81**

I SHOULD like to pass on **news of two newsletters**  aimed at ZX-81 owners. One is run by Software Farm at 155 Whiteladies Road, Clifton, Bristol BSS 2RF. The other is ZX Broadsheet from Nick

![](_page_8_Picture_20.jpeg)

Godwin, 4 Hurkur Crescent, Eyemouth, Berwickshire. They are both well worth looking into. I am sure an SAE would be appreciated by both **parties if readers are**  thinking of writing for de tails.

Chris Colley, Cambridge.

#### **Decathlon high scores**

AFTER buying Sinclair Programs for the first time. I was interested by the high scores on Decathlon. I decided to try to beat these scores, and managed to complete the 110m hurdles in 9.32secs and throw the discus 82.13m.

Richard Milne. Aberdeen.

IN THE January issue of Sinclair Programs An-<br>drew Milner claimed that he had achieved 164,263 in Daley Thomp $son's$  **Decathlon**.

My score at this game is 291,528 on day one and 970,497 on day two. **Simon Grainger, Bristol.** 

How do you escape level eight of Monty **Mole? A Huskisson** 

![](_page_8_Picture_29.jpeg)

you pass the force field the computer and find your spaceship? Christian Horsefield

## Bruce Lee **beat these**<br>  $y_{\text{R}}$  is that these<br>  $y_{\text{R}}$  is the second three in the second terminals. **Bruce Lee**<br> **beat these**<br> **beat these**<br> **beat these**<br> **beat these**<br> **beat these**<br> **beat these**<br> **beat these**<br> **beat these**<br> **beat these**<br> **beat these**<br> **beat these**<br> **beat firms**<br> **beat firms**<br> **beat firms**<br> **beat firms**<br> **I HAVE just finished that<br>
S I HAVE just finished that<br>
S excellent game, Bruce<br>
Lee, It took me half an<br>
S hour. On the final screen<br>
YOOS the wizard fires small**

## I HAVE scored 472,781<br>on day two of **Decathlon**.

My best scores were the 110m hurdles, which I comp leted in 9.21 seconds; the discus , which I threw 83m and the 100m which I ran in 8.31 secs. Paul Stephens, **Offenham**, Worcs.

Planet of Death. How do **in the wind tunnel, work** 

**excellent game, Bruce**  Lee. It took me half an hour. On the final screen

the wizard fires small

![](_page_9_Picture_1.jpeg)

**RUMOURS** abound Through his newly actional Sinclair has hit quired 75% stake he will hard times with creditors now calling in outstand· **ing monies.** 

55555555555555555

Julian Goldsmith, on behalf of Sinclair Re· search confirms that the company owes "Around £15 million." Both Timex and Thom EM!, major producers of the QL and Spectrum machines were expecting to begin<br>receiving outstanding **receiving outstanding**  monies in May this year.

They have now agreed **to a two month extension**  of the loans "Because thet wish the company to succeed and recognize that the problems have arisen through the sea· sonal nature of the mar· ket."

velopment has been Spectrum family." added by Robert Max-<br>well, publisher of *The* cations at present, but Mirror.

sunk £12 million into the nothing is likely until ailing Sinclair Research **next year."**  at the end of June.

become Chairman, with Sir Clive Sinclair returning to the research and development side president.

Rumours that a 128K machine is under development have been firmly denied but the possi· bility of a portable, 64K, flat-screened machine **were not.** 

Goldsmith confirmed that Sinclair are looking into the idea of producing such a machine.

Will it have a 64K memory and be based on the Spectrum?

An encouraging de-at the success of the "When you look at it," says Goldsmith "It's certainly a sensible idea, especially when you look

He is reported to have looking into it although **However "no specifi**our R & D people are

![](_page_9_Picture_13.jpeg)

## **Fantasy Four**

**THE Fantastic Four are Probe One and Two joining forces again which starred the In**to appear in a new com-credible Hulk and Spi-<br>puter game from Adven-derman. puter game from Adven- derman. ture International.

The game will be<br>called Ouest Probe Quest Probe Three, following Ouest

sky scrapers and alley**ways, which you may en**ter and explore, which are populated with **breakdancers and fierce**  dogs.'

The game retails for £7.95 and goes on sale in early August.

The Edge have also re-<br>leased **Fairlight** which is set in a fantasy land of dragons and dungeons. Price £9.95.

All four comic strip stars: Mr Fantastic, the Invisible Girl, The Thing and Human Torch will feature in the game.

Adventure Inter**national is also releasing a second new game,**  Robin of Sherwood.

It is set in Sherwood Forest and is planned to be the first in a series of games based on Robin Hood.

Both games are now on sale, they cost £9.95 and are described as graphic adventures.

**SPIRITS IN THE MATERIAL WORLD** 

WHAT DO you get if game as "Zany fun. The you cross Every- setting is New York city **you cross Every·**  one's A Wally with Tir Nir Nog?

The answer, accord· ing to Tim Langdell from The Edge, is their new game That's The Spirit.<br>He describes the describes

setting is New York city **where spirits are invad**ing the buildings.

**''Your mission is to rid**  the city of the spirits and solve a puzzle that has been set for you.

**"The locations include** 

## **Jungle Book**

WALT DISNEY Pro- later this month, but the ductions have game based on it is due signed an exclusive licence with US Gold to produce a series of computer games based on<br>characters from the Jungle Book and two new Walt Disney films.

Production of the games has not yet begun **and none are due out un**til November.

The follow up film to Wizard of Oz, Return to Oz will be released here game based on it is due **out in November.** 

The second new film, The Black Cauldron, will be released for Christmas, but no date has<br>been set for the game.

been set for the game.<br>
In addition, the li-<br>
cence allows that any Walt Disney characters<br>may be produced by US Gold with games involving Mickey Mouse, Donald Duck and Pluto very real possibilities.

#### **Fights at Gamesday**

Do YOUR parents amount of time you spend indoors on your computer?

Next month you can kill two birds with one stone by visiting the Gamesday show in Lon· don.<br>Games Workshop has

organised the show at which you will be able to watch demonstrations as well as play games yourself.

There will be competitions with spot prizes, lectures on science writ· ing, fantasy art and many related events.

A number of software publishers have been approached to appear, so a selection of trade stands will be present.

Live mock battles have been planned with players' dressed in period costumes.

Gamesday is to be<br>held on the weekend of 28th and 29th September at The Royal Horticulture<br>New Hall, Greycoat New Hall, Greycoat Street, London SW!. Entrance fee will be £1.50.

Victoria is the nearest British Rail station to the **event.** 

#### **Ocean now spans the globe**

cade games labels has been brought to Europe.

The Ocean have begun releasing ready been released the Japanese Konami games on their recently acquired Imagine label.

Yie Ar Kung-Fu is due<br>for release this month. It for release this month. It features Oolong who must become a Grand martial art in honour of at £7.95 each

ONE OF Japan's top his father. The settings coin-operated ar-vary from temples to **mountains.** 

Product

**NEWS** 

**Hypersport and Kona-**Group mi's Tennis have alwhile Hyper Rally, Konami's Golf, Mike and Comic Bakery will be arriving in the shops for the months leading up to Christmas.

Master of his chosen cade and they will retail All the games are ar-

#### **Quest archive**

**FRE YOU** a serious **adventurer** lost on your quest?

Hints Archive for Lost Adventurers, HALA for<br>short, has been set up to offer help with clues and maps.

It is a newly formed group aiming to collect useful information and give advice on any Spec**trum adventure game on**  the market.

Griffiths-Glover, self appointed Keeper of the Archive, asks that you send a SAE with any requests, and send as many clues as possible in order to build up the archive.

The address is: HALA, .38 Bellfield Drive, Well Lane, Willerby, East Yorks HUlO 6HQ.

![](_page_11_Picture_0.jpeg)

![](_page_11_Picture_1.jpeg)

![](_page_11_Picture_2.jpeg)

ö

## GARGOVLE GAMES

£9.95

**48K ZX SPECTRUM** 

Tir Na Nòg - the land of youth, the other world.

Tir Na Nòg-the kingdom of the sidhe, the home of dagda's cauldron.

Tir Na Nog-a vast and complex adventure, in a magical celtic landscape.

Tir Na Nòg-a most stunning visual experience, with state-of-the-art film animation.

Tir Na Nòg-a true computer movie.

**ALSO FROM GARGOYLE:** THE STUNNING SPACE GAME. **AD ASTRA - £5.95** 

#### **Remember how you finally persuaded Dad to buy you that microcomputer?**

How you said it would help with your homework, keep you off the streets at night and organise the household finances Well I think he's just found out the real reason! \4

> (U.K. only Computer i

If your computer isn't dealing in dragons, mastering mazes or generally opening up a whole new world of fun and fantasy, then it needs revitalising. Put it on a diet of Computer & Video Games magazine, A monthly dose will work wonders,

It's available from all leading newsagents, Or to make sure you don't miss out, fill in the coupon right and send off for a 12 month subscription.

e post in a sealed envelope to:<br>Computer & Video Games **Subscription Dept**<br>Competition House Competition House<br>Farndon Rd Market Harborough<br>Leicestershire

*, /*   $\frac{1}{2}$  Name  $\frac{1}{2}$  Name  $\frac{1}{2}$ 

 $\blacksquare$  . Signature  $\blacksquare$ 

/ ...\_,. , /

Telephone

,,/' Address \_\_\_ \_\_ \_\_\_\_ \_

**SOFT FOCUS** 

![](_page_13_Picture_1.jpeg)

#### **DUN DARACH**

STAR program of the month has to be **Dun Darach, the sequel to the excellent Tir na Nog.** 

Dun Darach employs **the excellent animation**  employed in Tir na Nog. **but takes it to new**  heights. Every road has a **name, every door has a number, every shop has**  a sign. Cuchulainn, the **hero, meets a variety of**  animated characters; male , female and rodent.

Each of the characters **has its own attributes**  and personality. Kara and Keli, the pickpocket twins, will relieve you of **any of your possessions,**  murmuring "Your pardon" as they brush past you. Bren offers help at a<br>price. Ryde comes price. Ryde stomping up to you when you are carrying stolen goods, and takes not only the goods but

Dun Darach carries **realism to new extremes. To move around**  the city you have to walk, unless you can afford the portal system. **To prevent your money**  from being stolen you **need to place it in the**  bank. A fast but risky way of making money is in the gambling dens.

Money can be made more painstakingly by buying and selling. Most shops will sell you goods, which can be sold at a profit, if you can find anyone who will take them; or offered to other characters who may have something you want. A faster way of

making money is through the use of theft, although there are se**curity devices in shops**  selling luxury goods.

The aim of the game is to save your friend Loeg, who has been impris· oned in Dun Darach by the sorceress Skar. This quest, though, should **not be seen as a priority.**  First you need a map. money and information. Many weeks will pass<br>before you know before enough about the city<br>and its inhabitants to think of rescuing your friend.

**There is great atten**tion paid to detail in Dun Darach. Torches at the roadside bum brightly in the evening, and are extinguished when it is morning. Cuchulainn is **convincingly animated**  in every detail, and looks a perfect thug. No wonder none of the shop-

![](_page_13_Picture_11.jpeg)

keepers make a move to stop him as he stomps out of the shops with their goods!

Only two problems are apparent with the game. Firstly. so realistic are the distances that trips across the city tend to **become boring, es**pecially if you have neither money nor goods.<br>Secondly, the script Secondly, the used is convincingly Gaelic, and annoyingly hard to read. It is often difficult to distinguish the name of an object **you are carrying, or to work out what it is once you know its name.** 

Reservations aside, this is an excellent game, taking standards of realism on the Spectrum one step further.

Dun Darach is pro-<br>duced by Gargoyle Gargoyle Games, 71 Kings Street, Dudley, West Midlands.

**Price : £9.95 Game type: Animated adventure adventu e Rating: 96%** 

![](_page_13_Picture_18.jpeg)

#### **SINCLAIR PROGRAMS August 1985**

#### **SOFT FOCUS**

ふ

#### **HERBERT'S DUMMY RUN**

WITH A name like Run you know that this game has to be another Wally release.

Wally and Wilma have lost their son Herbert in the department store. They are waiting in the lost and found for him, with a supply of jelly babies. The better his progress, the more jelly babies they hold.

Like Pyjamarama and **Everyone's a Wally,**  Herbert's Dummy Run **combines arcade and adventure with a series**  of large, clear and distinctive graphics. Herbert can carry two objects at a time, and will automatically pick up an object as he **passes over it.** 

whole series of interrelated problems to be

solved. To light up **events in the dark room**  you need the torch.<br>When you find it. When you find<br>though, the torch though, the torch is broken, so it must be taken to the lighting department for repairs. Once you have found out what **is going on, you need a**  weapon. The popgun maybe? Well, find a cork, load it up and go **and see.** 

Bound up with the animated adventure are a **series of arcade games,**  most of which need special equipment to play. The game of Brea**kout, for example, re**quires the tennis raquet. Of course, having the **correct equipment is not**  all you need. Skill is allimportant. And, surely, not all games of Breakout involve the player having to dodge sprinting

![](_page_14_Picture_9.jpeg)

bricks?

Matters are made even **more complicated by**  the department store being constructed on four levels. You can make your way from floor to floor by way of the stairs, or by using the lift. Being<br>a Wally department a Wally department **store, though, there is**  only one lift. Walk through the lift door on the wrong floor and Her-

bert plummets down to the bottom of the lift shaft. Even using his nappy as a parachute is no use to him here.

**A representative**  example of a Wally tradi· **tion, Herbert's Dummy**  Run is produced for the<br>48K Spectrum by Mikrogen, 44 The Broadway, Bracknell, Berks.

**Price: £9.95** Rating: 81%

#### I **NODES OF YESOD**

ABOUNCING hero **explores under**ground passages, leaping from ledge to ledge, often falling from a great height, hindered in his progress by a variety of strange creatures. Yes, you are right, Nodes of Yesod does seem remarkably similar to Underwwurlde.

Smoothly scrolling graphics depict your search, beneath the surface of the moon, for a Monolith buried some**where in its core. The**  way but generally doing strange form of move**ment, so each large**  jump neatly encom **passes a somersault, or**  two, or three. weak gravity leads to a very little more. Crea-<br>strange form of move- tures which are a little

**The aims is to reach**  the monolith, having first collected the eight alchiems which give access to that chamber. **unexpected direction.** 

This involves negotiating the majority of the maze,<br>a task which is made slightly easier by the fact that there are several entrances, and it is possible to enter and leave the maze at ground level.

Matters are made more difficult by the other animated creatures. As in Underwurlde, most of these **appear at random, ma**terialising while you are **in a room, getting in your**  more fixed and solid are the flying fish, quickly flowering plants, crawling insects and hopping birds. These are not lethal, but whenever you hit them, you bounce **away again, often in an** 

![](_page_14_Picture_21.jpeg)

Also to be avoided are **the red spacemen, who**  will steal your alchiems. **Whatever you do, too,**  do not fall from a great height, as this means almost certain death.

A novel feature of Nodes of Yesod are the **moles which burrow on**  the moon's These friendly little creatures can eat through the **moon's surface so, if you** 

**can persuade one to**  travel with you, they will make life considerably **easier.** 

duced for the 48K Spectrum by Odin, The **Podium, Steers House,**  Canning Place, Liverpool.

Price: £9.95 Game type: Arcade Rating: 78%

![](_page_15_Picture_0.jpeg)

 $\sqrt{6}$ 

![](_page_15_Picture_1.jpeg)

#### **SOFT FOCUS**

#### **j sAIMAZOOM**

SAIMAZOOM is the appear while you are of the Silver-<br>a screen, and disappear ogy. **AIMAZOOM** is the appear while you are on

several items of treasure makes them ridiculously from the jungles of Sai· mazoom. The jungles are rumoured to occupy **square miles, with one**  All features of the land· at the time. According to be this scale Smith is several hundred vards high. can do the one second mile and confronts the **largest snakes ever seen.** 

Graphics are too large and blocky, with every**thing from rivers to cacti**  looking somewhat square. Lethal enemies

soft Indiana Smith tril· **once again if you leave**  Smith aims to collect diately reenter it. This **an area and then immeeasy to avoid.** 

around one hundred **is its maze-like format. mile fitting on the screen**  scape are solid and must The major problem presented by the game **be circumnavigated.**  Luckily you can carry up to four useful objects at a **time. You could take four canoes, to cross all the rivers; or a gun to**  shoot anything on sight, or perhaps a useful look· ing key or sack.

Unfortunately it is all **too easy, as you sprint** 

![](_page_16_Picture_9.jpeg)

**around the jungle, to use**  up your last canoe while **crossing a river and then to find yourself sur**rounded by water. Then the only option is to **settle down and wait un**til you have died of thirst

**several times.** 

Produced for the 48K Spectrum by Silversoft, 271-273 King Street, London.

Price: £7.95 **Rating: 36%** 

#### **I TAPPER**

FOR FAST and totally **furious arcade action**  on the Spectrum you **want Tapper.** 

**The game centres on a bar man who must keep**  all his customers happy. **This means serving them**  as they walk up the bar,<br>collecting all empty all empty **glasses, making sure no**  drinks are spilt, and collecting tips promptly.

The aim on each **screen is to clear the**  bar, and the slower you **are in your bar work the more characters will** 

**come crowding in.** 

There are three levels. Hard starts you off with a huge bonus , but fills your bar *to* bursting **point even on the earlier screens. The other two**  levels differ in the **amount of lives you are**  allocated. with easy leav· ing you just enough to get by.

Different levels differ **not only in the amount of**  people in the bar and how much they drink, but also in the bar layout. The length of the bars in

![](_page_16_Picture_21.jpeg)

later rooms vary, so that **some characters will**  need to be served very quickly. The arrange· ment also differs and, although your movement is not restricted, it is diffi· **cult to keep an eye on**  what is happening on both sides of the screen.

Where the game is lacking is in the Spee**trum's graphics capabilities. Two characters who**  appear simultaneously will be virtually invisible, **while three who anive in quick succession will be**  indistinguishable four or two. This leads to<br>mistakes which are **mistakes which are**  down *to* the graphics presentation. player 's ability.

For players with fast fingers on the keyboard Tapper is produced for the 48K Spectrum by US Gold. Unit 10, Parkway Heneage Street, Birmingham.

**Price:** £7.95 **Rating: 72%** 

![](_page_16_Picture_27.jpeg)

Don't Buy This is produced for the 48K Spectrum by Firebird<br>Software, Wellington Wellington House, Upper St Martin's Lane, London WC2. **Price: Too much Ratlng:9%** 

#### **DON'T BUY THIS**

**HOW DO you review**<br>**H**a game which explicitly tells you: Don't Buy This? Not only that, it tells you that these are meant *to* be five of the **worst games ever.** 

**Fruit machine can**  safely claim to be one of **the slowest versions of a fruit machine ever pro**duced. Race Ace, of· budding racing driver, each of which managed **to be either too fast or**  too slow. Still, what do you expect from eight **screens of Basic?** 

fered 250 speeds to the any help. The gems of Weasel Willy may be good, but we cannot **comment, because it**  would not load. The loading screen was fairly rough, though, if that is

the piece are Fido One and Two in which, against a variety of back· **grounds, a dog has to sit**  and smash moles to death with its tail.

Surely games for the Spectrum have not been of a high standard for long enough for the in· dustry to start being smart-alee on the sub· **ject? These games were**  fairly amusing for five **minutes on a review**  copy. Whatever you do, do not buy them.

![](_page_17_Picture_4.jpeg)

#### **SOFT FOCUS**

10

#### **ROCKY HORROR**

DON'T DREAM IT, play it! What is it? The Rocky Horror Show.

The Horror show gets off to a good start as you enter the creepy house, illuminated only sporadically by flashes of light· ning. Your first choice is one of sex. Do you want to play the part of Brad or

Your aim in the game is to search the house for the parts of the DeMedusa machine which will save your partner, who has been turned to stone.

On first sight, the views of the house are reminiscent of the landscape in **Dun Darach.**  However, the number of

**JET SET WILLY 2** 

Software Projects, Jet Set Willy Two has the easy familiarity of an old

It is a much extended version of the original **Jet** Set Willy. Willy still has to collect the rubbish

'

friend.

locations is far smaller and, as you must pass each one several times each time you play the game, they quickly become tedious.

In the end, tedium is the hallmark of this game that started so well. Yes, the other inhabitants are well animated and say amusing things. Avoiding them, though, becomes imperative if you are to miss hearing the manic biker telling you yet again that he never loved his teddy. Yes, one character removes all your clothes, but the resulting graphic has all the sex appeal of an Action Man.

Parts of the machine have to be collected one

![](_page_18_Picture_10.jpeg)

at a time, which makes for a lot of boring coming and going. Even worse, when there are several characters on screen at once, the strain of so much animation begins to tell. Your pace slows to a shuffle, giving the impression of wading through lumpy cus-

tard.<br>Rocky Horror Show is produced for the Spectrum by CRL, CRL House, 9 Kings Yard, Carpenters Road, London E15

Price: £8.95<br>Rating: 56%

not an entirely new house? Why not a whole<br>new scenario?

The success of Jet Set Willy doubtless quarantees success to its exten· sion. However, a year is a very long time in Spee· trum computing, and there are better, more exciting products in the shops at the moment.

Produced for the 48K Spectrum by Software Projects, Bear Brand Complex, Allerton Road, Woolton, Liverpool.

Price: £6.95 Rating: 79%

... - -, ~-" . . . ··-· ~ ..... , ,c ~- . ...

**TALISMAN** 

**WITH ALL the great through the locations is** out from easy, although the aninames out from Games Workshop at the moment, you might ex· pect Talisman to be something special.

Up to four players select a character to control in board game. You can and set off through a var-stand in a location for as ied landscape in search long as you like with of the Crown of Com-nothing happening, but mand. Movement as soon as you press the

NEW RELEASE from from his mansion, but<br>Software Projects, now it is around twice its now it is around twice its original size, and things are not entirely as you left them. The mood of games

players is one of nostal· gia. Do you remember how we spent all night trying to work out how to get past the guards at the front door? Does anyone remember how to get<br>over the moon in Nomen Luni? Surely the wine cellar was not this difficult before?

The new rooms near·

easy, although the ani· mation is far from con· vincing, especially at high speeds.

The game shows, rather too strongly, its roots est to the bathroom are uninspiring and quickly ignored. Moving further things become far more difficult, and the problems are just as exasper· ating as before. Beware, for routes are not always as you remember them and you can end up in some of the worst rooms entirely by accident.

Despite its many chal· lengers Jet Set Willy still looks good and it has lasted well. Surely, though, Software Projects could have done more than imitate their<br>own success New own success. rooms are fun, but why

EXPLORE HERE button, characters materialise

out of thin air, and things happen which could not have been predicted by studying the view. Directions are also confusing. Running across the screen from right to left you will suddenly be asked if you want to move north or west, and you will then be spun off

on a completely differ·

ent tack.

![](_page_18_Picture_29.jpeg)

Produced for the 48K Spectrum by Games Workshop, 27/29 Sunbeam Road, London. **Price: £7.95<br>Rating: 52%** 

#### **UESTLINE**

#### **SINCLAIR PROGRAMS August 1985**

**mapped by mere humans, unless**  they were blessed with almost **magical powers themselves, since directions changed from one toom to the next.** 

Exempli gratia, from the Armour Room to the Aviary was **west, but to return to the Armour**  Room was north; from the Bathing Room to the Dressing Room was east but one could not return directly to the Bathing Room, since west led to the Grand Bedroom -

discover within the castle walls, nor at the ease with which you gain access thereto, for great will be your trials ere you gain and return the treasures to their rightful place.<br>At the Castle gates hold back,

attend the arrival of the delivery cart. Conceal yourself thereon to gain admittance. This is the only means of access, death by drowning awaits he that dares attempt to cross the moat by any

**Cathy Foot encounters dwarfs and wizards in her travels through Mirrorsoft 's Ashkeron.** 

IN THE far and distant past, in the Principality of **Ashkeron**, there was need for a HERO, for the treasures of the Principality had been taken by an evil wizard. These treasures were more important to the Principality than  $p$  would be normal, for without them any marriage in the Princely **house would be cursed and evil**  days would fall on the whole population.

It was known where the treasures were to be found, the Court **Magician discovered their**  whereabouts, but they could not be returned by magical means. It was for this reason that a HERO was called for.

 $More was known - the HERO$ had to come from among the common people and fulfil his task ing place of the treasures was also known  $-$  they were to be found in the evil Wizard's castle, deep in an enchanted wood. Only one route led there, and that existed purely because the Wizard had to use most of his powers **to maintain the magical proper**ties of his castle and the surrounding wood.

These magical powers made it impossible for the castle to be

**UESTLINE**  and while east from the Dressing Room led to the North east Tower **and staircase, west from there re**turned, not to the Dressing Room but to the Grand bedroom. Very useful for the Wizard, but an annoyance for the HERO.

The HERO was chosen. but had **himself to choose to setve. His**  name was Stephen, a powerful his task was to find and return the Five Treasures of ASHKERON.

At the crack of dawn on the day of the Spring Equinox, most of the population of Ashkeron made their way through the enchanted **wood - it must have been enchanted, since one place therein**  was indistinguishable from another  $-$  to the gates of the Wizard's castle. The Wizard was **aware of the invasion of his priva**cy and, at the end of a magically induced storm, Stephen alone was left to enter the castle and<br>brave the Wizard's wrath in attempting to recover and return **the Five Treasures to the Prince,**  for only then could the Princess Zeraphina be united in wedded **bliss with her true love.** 

Oh, HERO, I address these words from the unimaginable future to you alone, for from you **alone comes success and the**  continued prosperity of the realm.

Many are the traps, mazes and puzzles which lie before you, Stephen the Blacksmith, and only **your resourcefulness can win**  through to your goal. I lend you such aid and comfort as I may, be not unduly amazed at what you **other means. Beware, too, the moat has an hypnotic power over mere humans, remain aware al**ways of where it lies, lest you be detriment of the principality.

**Once within, descend with**  speed, else you will find yourself again without the walls, facing an **irate driver, and with entrance**  still to gain. If this should hap, all **is not yet lost for many are the**  carts that ply that route each day. They are as accursed as any London bus, but like that mythical beast, there is always "another one behind" on which passage may be gained. Think always as an adventurer: if the courtyard be flagged, why should any be loose? The help concealed there**under is not great, nor yet is it of**  any immediate use. yet 'twill aid you reach your goal.

**Beware the steed, 'tis fierce,**  and Jong has it wished to run the hills, the stableboy's advice attend, else sharp will be your fall. **From stable unto Armour room is one pace north, from thence**  stride west until the South West **Tower is attained, mount there,**  and in the Scorpian bedroom lies **a cloak, your safety lies in it else**  you may find yourself in close converse with the headsman of this pile - a fate I would prefer to **miss, if given choice.** 

The maid a candle has, but 'ware the cook, a witch I vow, **much given to humming, a vice**  which disconcerts the butler, but **since her time in the pantry is spent, where her provisions she**  guards from light fingered or

starving staff, the problems she provides are few. The candle may be lit from the kitchen fire but if the cellars you will scour a tinderbox will there be found. Beware to dare the attics without light, for in the dark no movement can you make, and blessed daylight swiftly fades to night.

Visible or invisible, the dwarf and Wizard yet can you find and treat you with despite; servant or **lord, their power is great against you, you have been warned!** 

Since speed is of the essence, **demand not the score too many times, each time will count**  against you when you do.

Although the Wizard has a **reputation which seeks to name**  him evil, 'tis not fully so, for if he were as black as he is painted your task would be the harder. Let us say he serves dark forces, but is bored and seeks excitement in his life which you, per-force, supply. You have your **goal, to win, his is the task to hold**  you back, and thus cause you to forfeit that goal.

His magics he will use in petty

**ways to discommode you, not to**  end your days. The spell most **favoured causes every act to be**  reversed in its effect upon the **universe about you, that left is**  right and put is take, thus, for a variable time limit, your interac**tion with the universe is reversed.** 

**The dwarf, 'tis true, is not so**  kindly disposed, but even he will<br>offer you fair fight. That he is skilled at weaponry while yours are skills to make, not wield, the mighty sword, and e'en the **woodsman's axe you cany is more a tool than ever weapon was, yet is he fair and takes no**  mean advantage of your lacks.

Within the'enchanted wood and magic pile a genial genie trys to offer help, but this, I fear, is cryptic and in code, and costs the HERO from his tiny score, two whole points for each clue that's offered and among the offerings this one finds its place, when seeking means of egress from a **room large, vaulted and, I fear,**  filled with ethereal folk who, though showing little interest in **your presence, prefer it to your** 

![](_page_20_Picture_9.jpeg)

absence, these are the words that offer your release - "get out qui-

**OUESTLINE** 

etly behind". You pay for that! The help I offer for the selfsame **room is merely that the creatures can't stand noise, but still, be·**  ware, if they already have you in **the air, for noise by then will merely cause your death.** 

This genie sometimes feels no urge to help at all, it can be quite a blow to feel unwell and ask for help only to hear that you are doing fine. You buckle at the knees, tum blue, and die, that's fine? Again I say beware! Oh, HERO bold, beware, if ere in Scarthorpe you have roamed, an Urban Upstart, then you know<br>just why. The Wizard buys his cheese from that foul town. If you **no Upstart have been, 'ware eat**ing food from such foul sources.

**A charted route I feel a must, so**  use my system with my kind regards, inscribe for each location **on a scroll, description give and exits mark, then move, describe, move on. No map with easy im**age, but a route you have to lead you further in your quest. Good luck, you'll need it if the Wizard's grip you break and carry home the treasures to your Prince. Unless by random chance you play, **this guide will always work , and chance misplace things alone.** 

Let the Game commence, and you, my dear HERO, make your moves on the Board of Life and<br>Death - YOU HAVE BEEN YOU HAVE BEEN WARNED!

The latest thing in adventure games seems to be "unique" **new graphics systems, each one promising something closer to an inter-reactive video film seen**  from the HERO's viewpoint. Each **time, in my opinion, they fail,**  while the problems I see as inher**ent in adventure games remain.** 

Surely the first computerised **adventure games were written to run on mainframes before home computers were anything more**  than a twinkle in Uncle Clive 's eye? And yet we still battle on with the same problems in syntax and input.

Take this game, it offers you<br>"the UNIQUE WALK-THRU WALK-THRU GRAPHIC SYSTEM" which, no argument, IS good, but the program does not recognise "examine" surely one of the more beloved **key words of adventurers every where and <sup>0</sup> look", however**  used, is taken to ask for a rede $s$ cription of the current location.

#### **PRO-PRINTOUT** SINCLAIR PROGRAMS August 1985

 $\lambda$ 

 $4x$ 

 $50.$ 

1800 W

Ś.  $\sum_{k=1}^{n}$ 

 $\delta$ 

 $A_{\lambda}$ 

 $+490$ 

**ALLEYS** 

ATTR

 $\begin{matrix} \mathcal{A}_{\gamma}^{\star} \\ \mathcal{A}_{\gamma}^{\star} \\ \mathcal{A}_{\gamma}^{\star} \end{matrix}$ FLASH

AL 44-

Grx2, L)

A.L.

 $\mathcal{A}_{\mathcal{F}}$  $4\gamma$ 

ATTR (A)

 $5 - 5$ 

 $\mathcal{A}_{\mathcal{I}}$ 

 $\alpha$ 

 $S_Q$ 

 $5, 9)$ 

THEN

 $\mathbf{s}_j$ 

PRINT

THEN

 $\mathcal{C}_O$ 

OVER

**ABAR** 

 $4$ 

 $\zeta$ 

She PRI

×

**LJJ THE** 

 $\iota_i$ 

INK

ARX3

PRIN

AND ATA SO

 $457$ 

USR<sup>X</sup>

 $\Delta$ 

PRINT  $\iota_{\varepsilon}$ 

 $\begin{matrix} 1 & 1 & 1 \\ 1 & 1 & 1 \\ 1 & 1 & 1 \end{matrix}$ 

 $\overline{c}$ 

 $2570$ 

 $4, 0,$ 

 $1/51$ 

AD 1800

INKEY

 $\mathcal{S}_i$ 

 $\ddot{\phantom{1}}$ 

 $\mathcal{P}_i$ 

AND

 $G_{\mathcal{O}}$ 

 $\sqrt{11}$ 

HULM

**ANNI** 

Þ

TO 2000

 $\zeta_{\mathcal{E}}$ 

Sn34 THEN

 $\widetilde{\mathcal{L}}$ 

 $\overline{A}$ 

 $r_{Q}$ 

 $\overline{a}$ 

 $669$ 

 $\mathbf{r}$ A 24, 28

 $\lambda_{\mathcal{N}}$ 

PRINT **YEN** 

INK  $\frac{1}{45}$ 

 $0 + 3$  $\rightarrow$ 

 $rac{1620}{60}$ 

 $\lambda$ 

OKE

1620

'B

 $r_0$ 

POKE

 $\frac{1}{4}$ 

 $457$ 

 $\mathcal{V}^{s}_{\mathcal{E}}(1)$ 

THEN **Shesh+1** 

 $S_{\mathcal{O}}$ 

AMENT

POR

FRAND, \*S.)

 $457$ 

**IEN** LET

 $\frac{1}{2}$ 

1820

 $\lambda$ 

auss  $\frac{1}{2}$ 

2250  $\lambda_{\rm R}$ 

3742

 $\hat{z}_{N}$ 

FRANKLICK LE

 $e^{2x}$ 

704 aun

**1099** 

(9, 3)

TURN  $457$ i o THEN

 $\ddot{\phantom{a}}$ TR 11% THEN **ASAN POINT** 

 $\mathcal{A}$ 

 $G_{\mathcal{O}}$ 80 70

 $\overline{u}$ 

**SUB** 

**ATTR** 

**AT 09 AP** 

 $R_E$ 

**USA** €

 $9 = 12$ 

 $r_{O}^{eq}$ 

 $\mathcal{A}$  $1890$  NEXT

è,

L SON

 $\frac{1}{9610}$  $G_O$   $rac{1505}{1505}$  $rac{150}{2509}$ 

GOLD M

NACOS COR  $\overline{r}_Q$  $5000$  $\frac{1}{k}$ メート  $\widetilde{r}_O$ 

 $\mathcal{G}_O$ ARINT

 $^\prime\!$  $rac{15}{50}$ 

 $\lambda_R$ 

 $r_{\rm C}$  $250$  $7^{15}_{00}$ 

 $1, 45, 45, 60, 61, 62, 63, 64, 65, 66, 67, 68, 69, 61, 62, 64, 65, 66, 67, 68, 69, 61, 62, 63, 64, 65, 66, 67, 68, 69, 60, 61, 62, 63, 64, 65, 66, 67, 68, 69, 60, 60, 61, 62, 63, 64, 65, 66, 67, 68, 69, 60, 60, 60, 60, 6$ 

LNT DIED

ATTR (N. 1788)

PRINT

AT PRINT HEN

ATTACHER

 $r_{O}$ OR

 $150^{14}$ 

 $\overline{\phantom{a}}$ 

 $\mathcal{G}_{\mathcal{O}}$ 

 $r_0$  ,  $r_0$  ,  $r_0$ 

 $43$ 

 $\ddot{\phantom{a}}$ 

POKE

3280

 $\lambda_{\rm P}$  $\frac{6}{3}$ 

EAR **PRINT** 

**SUB** 

 $\epsilon$ **USA**  $55 - 5$ IRLISA<br>USR ASL  $S_Q$ 

USA

POKE

ART ANTISTICS

3280

 $S_Q$ 

 $\circ$ 

 $U_{S_R}$ 

SO20. **1999**  $35.5$ 

 $r_{\rm O}$ 

 $z<sub>c</sub>$  $C_{\zeta}$ 

READ

 $\overline{\xi}$ 

6025

READ

IF A LINE

 $I_{F}$  $\tilde{\mathcal{F}}_p$ 

 $\delta$ 

 $60-$ 

 $\sim$ 

**ASSOCIATES AND ASSOCIATES AND ASSOCIATES AND ASSOCIATES AND ASSOCIATES AND ASSOCIATES AND ASSOCIATES AND ASSOCIATES AND ASSOCIATES AND ASSOCIATES AND ASSOCIATES AND ASSOCIATES AND ASSOCIATES AND ASSOCIATES AND ASSOCIATES** 

 $\ddot{O}$ 

eo<sub>so</sub>

 $S_{\circ}$ 

3020

FLASH  $\mathcal{S}_{i}$ 

**POKE** 

 $\mathcal{E}_{\mathcal{F}}$ 

INKEY'S

INKEY'S

 $\frac{1}{2}$  $r_{Q}$ 

POKE

 $\mathcal{A}$ 

HEN  $\gamma^{\prime}$ 

OVE

 $61.67$ AND

LET

(H, Y) = S THEN

 $S_{\circ}$ 

LEY

PRINT

Sickly

ATTR

 $\hat{\alpha}$ 

 $380$ 

i b

 $3^{6}_{D_0}$ 

INK

 $\lambda_{\mathcal{R}}$ 

 $\begin{array}{c}\n\begin{array}{c}\n\uparrow & \downarrow \\
\uparrow & \downarrow \\
\uparrow & \downarrow \\
\uparrow & \downarrow\n\end{array}\n\end{array}$ 

3000

 $\mathcal{E}_{\mathcal{P}}$ 

 $\begin{picture}(180,170)(-4,17){\line(1,0){156}} \put(15,17){\line(1,0){156}} \put(15,17){\line(1,0){156}} \put(15,17){\line(1,0){156}} \put(15,17){\line(1,0){156}} \put(15,17){\line(1,0){156}} \put(15,17){\line(1,0){156}} \put(15,17){\line(1,0){156}} \put(15,17){\line(1,0){156}} \put(15,17){\line(1,0){156}} \put(15,17){\$ 

 $\mathcal{G}_O$ 

 $\stackrel{\sim}{\rightarrow}$ 

 $\mathcal{G}_{\mathcal{O}}$ 

 $\int_{0}^{\infty}$ 

RINT

 $\frac{1}{2}$ 

 $3200$ 

 $350$ 

2300

 $r_{\rm C}$ 

 $380$ 

NEXT

 $\mathcal{A}_{1}$  $\tau_{\rho}$ 

 $467$  $\epsilon_{\rm in}$ 

THEN

 $15$ 

 $r_c$ 

r,

**ZNK** 

 $rac{1}{\sqrt{2}}$ 

**ZNK** 

 $45$ 

 $4,$ 

 $\ddot{\phantom{a}}$ 

 $\mathcal{S}_O$ 

**VISY:** 

STEP

HEN

THEN

OVEN

**ATAS RINT** 

 $2, 3,$ 

-- 80 TO 13

00 70 10

PARER OD TO 15

 $R_{N_{D}}$ 

 $1005$ 

 $rac{1}{6}$ 

 $\ddot{\phantom{a}}$ **APOKE**  $rac{1}{2000}$  $1050$ 

INF

LET

ATO 1000 **ATTA** 

 $\gamma_{R}$ 

 $\mathcal{A}_{2}$ 

 $-5, 4N_0$ 

AND

TR

 $A$ 

 $\mathcal{L}_{\mathcal{E}_{\mathcal{F}}}$ 

 $\mathcal{O}_Q$ 

GO SUB

 $\circ_{\cdot \vdash_{f}}$ 

 $G_Q$ 

 $\circ$ 

 $\mathcal{L}_{2}$ 

 $\overline{\mathcal{C}}$ and the rest of

 $*^{27}$ 

 $G_{\mathcal{A}_{j}}$ 

8100

 $r_{O}$  $6^{20}90$  $\frac{1}{100}$ 

۰,

**128**  $457$ 

 $9 = 9 + 1$ USR

 $A$ 

 $\circ$ 

 $\ddot{\circ}$ 

USR<sup></sup> U<sub>SR</sub>

RESTOR

THEN THEN

 $rac{t-3q}{2r}$ 

INKEY'S

 $\mathcal{A}_{1}$  $\mathcal{L}$ 

 $4N<sub>D</sub>$ 

 $\frac{1}{\sqrt{2}}$ 

Caz, b.

 $\overline{b}$ 

 $\rightarrow$ 

 $U_{8}$ 

1850 **PROCE** 

1850 157

 $G_Q$ 

 $\mathcal{S}_O$ 

くだん

2020 SORT

308020

 $O_Q$ 

 $\circ$ ぶ

And The Anti-

1850 15  $\lambda$ 

 $, b<sub>j</sub>$ 

**PP** 

 $\mathcal{L}$ THEN

 $A\gamma_{\overline{A}}A\gamma$ 

 $\begin{array}{c}\n\epsilon_{n} & \epsilon_{n} \\
\epsilon_{n} & \epsilon_{n} \\
\epsilon_{n} & \epsilon_{n} \\
\epsilon_{n} & \epsilon_{n} \\
\epsilon_{n} & \epsilon_{n} \\
\epsilon_{n} & \epsilon_{n} \\
\epsilon_{n} & \epsilon_{n} \\
\epsilon_{n} & \epsilon_{n} \\
\epsilon_{n} & \epsilon_{n} \\
\epsilon_{n} & \epsilon_{n} \\
\epsilon_{n} & \epsilon_{n} \\
\epsilon_{n} & \epsilon_{n} \\
\epsilon_{n} & \epsilon_{n} \\
\epsilon_{n} & \epsilon_{n} \\
\epsilon_{n} & \epsilon_{n} \\
\epsilon_{n} & \epsilon_{n} \\
\epsilon_{n} & \epsilon_{n} \\
\epsilon_{n} & \epsilon$ 

 $\frac{1}{2}$ 

THEN

Benjamin Rabbit has found an Bunderground Gold mine. He aims to collect all the gold and place it in his safe. Once he has collected five bars of gold he can escape to a new cavern. Blue lifts will take him up the lift shafts, and wagons will take him along the mine workings. Runaway wagons are a danger, for they may run him over. The major problem though is the killer bats, which will home in on Benjamin.

Written for the 48K Spectrum or Spectrum Plus by T Sherwood of West Bromwich, West Midlands. Underlined letters are those to be

entered in graphics mode.

 $60^{10}$ 

**SUB**  $\frac{705}{1000}$ 

> Jezy  $\langle \varepsilon \rangle$

 $\widetilde{\mathcal{A}}$ 

PINT

**Day** 

NEXT

 $45$  $rac{150}{200}$ 

FOR 29.

 $4370$ 

 $\mathcal{A}_{\mathcal{F}_{\mathcal{F}_{\mathcal{F}}}}$ 

**ATTA** 

 $0,0$ 

 $\delta$ USA

.

INK

 $\hat{\mathcal{L}}$  $4\pi$ 

 $\frac{1}{2}60$ 

**JSO** 

 $\mathcal{L}_O$ 

RIVET STREN

A 124 11-24 1

 $2\pi r$ 

asx

 $150_2$ 

 $\ddot{q}$ 

 $\lambda$ 

ARINT

 $\epsilon$ 

 $rac{150}{150}$ 

 $\overline{a}$  $*q_{j}$ ,  $455.9$ ; LET ON

![](_page_22_Picture_0.jpeg)

**How do you**  make a successful **programme into a very successful program? Colette McDermott went to Ocean to find out.** 

**JESSIE MACH rides super bike:**<br>Street Hawk.<br>As a vigilante: by night be rides Street **Hawk.** 

**actal** 

As a vigilante; by night he rides around the streets of Los Angeles seeking out and destroying evil<br>wherever it lurks; by day, a desk bound cop at police headquarters fending off the press who follow the Street Hawk's heroic **adventures.** 

His bike is a powerful machine<br>equipped with a console that would look equally at home on Concorde; infra-red tracking systems, altimeter and digital dis- plays flashing brightly.

Street Hawk can travel at speeds exceeding 300 miles an hour, leap across buildings, and is armed with a laser gun. Not a member of the lesser-hair-dryer mob which stalks our streets.

This is the basic plot of the **American television programme,**  Street Hawk, which has just finished its first showing on British television. If you are suffering from withdrawal symptoms, then the new Ocean game based on the series will be a valuable aid to **your recovery.** 

Although still in its early development stage I was allowed a **sneak preview of the game,**  which is due out shortly.

The game sets Street Hawk the task of protecting a VIP, who has decided to leg it to a secret destination, from enemy vehicles vrooming around his, or her, path.

The programmers, Nigel Aldarton and Mike Webb, are still undecided about the gender of their VIP 'We want to make it a female, perhaps a damsel in dis**tress" says Nigel, with a questioning tone in his voice.** 

They plan to reconstruct Street **Hawk's fabulous console with a**  display pane1 set at the top of the screen. This will show many of the features already familiar to the bike as we know it.

The computer game will have **an advanced warning scanner**  system for areas to the left and right off-screen, fuel, speed and **height meters, scanner showing**  present position of the VIP and a **score meter.** 

![](_page_23_Picture_13.jpeg)

whole display appear digital, just like the console in the television **version .** 

Street Hawk is the only goodie in the game. The VIP does not really count because he, or she, is unable to defend him or her- self.

The bad guys are played by jets, helicopters, cars, small bikes **and missiles.** 

Some, like the cars, will attempt to kidnap Mach's ward; these cannot be destroyed by him. Others, like the missile, will have heat seeking war heads.

The helicopters are set on landing pads half way up the screen, and Street Hawk can also use

![](_page_24_Picture_1.jpeg)

Mike Webb & Nigel Alderton

**these as vantage points in his**  battle.

Attacks from the enemy can be made against both Street Hawk

Nigel and Mike had not quite decided the possible capabilities of the jet; they asked what I thought it might do!

If they were expecting some brilliant, earth-shattering 'New word' then I hardly think my **stumbled, muscular-spasm-in**duced contribution of "Mmm!" will cause them to worry about their job security.

The graphics are remarkably small and Nigel explained: "We have developed the fastest sprite graphics ever written. This **means that less memory is avail**able for the usual graphics, but **the game is faster. "** 

Although the graphics are smaller this does not detract from the quality of the game, but the game establishes a new programming concept.

The enemy vehicles are capa**ble of crossing the screen in a**  third of a second, which will happen at regular intervals.

**The advance warning scanners**  on the display are therefore of **paramount importance in playing the game as the scanners will**  fore you see them, if you even **can!** 

Street Hawk is capable of travel **in any direction, including up**wards. He can destroy the enemy with a laser gun, which has a rapid fire facility.

The game progresses in levels of difficulty and is designed to have fast non stop action. As the levels progress the game will be· **come more aggressive .** 

It is planned that the game will be unbeatable. That is, the levels **continue in a never ending**  stream of difficulty.

All levels will include at least eight of each enemy vehicle and the VIP will have between six and eight lives.

Street Hawk begins a series of games, on the Ocean label, based on popular American programmes and based on themes such as **Knight Rider,** which is planned to be the next in the **series.** 

Work has not yet begun, but I will keep you posted.

1W.

#### **LISTING**

#### **SINCLAIR PROGRAMS August 1985**

l i j

R

choot down as many space Ships as you can. The game will and when you lose all three of your lives, or when two spaceships land at the same time. A score of more than 7500 is excellent.

Robot was written for the Spectrum or Spectrum Plus by R Raven of Oud-Beijerland, Holland.

Underlined characters are those to be entered in graphics mode.

 $1.60$  TO 2000

![](_page_25_Picture_5.jpeg)

Yo

![](_page_25_Picture_143.jpeg)

500 GO TO 500<br>750 PRINT AT 21, a; " ", #0; AT 1,5<br>FLASH 1; " I N U A D E D

 $\sigma$ 

'n 晶

film.

 $\mathbf{c}$ .  $\ddotsc$ 

πĽ

 $\overline{1}$ 

 $\bullet$ **ATTTTD**  $\Omega$ 

.<br>"750 LET p=y1\*(x1=21)+y2\*(x2=21)<br>"33\*(x3=21)<br>"6": LET l(l=USR 23398: LET l=l-<br>"8": LET l(l=USR 23398: LET l=l=L<br>1<sub>3.8</sub>00 SUB 400: IF l;0 THEN GO TO

**SAND THURSDAY**<br> **SAND REFRIGION:**<br> **SAND REFRIGION:**<br> **SAND REFRIGION:**<br> **NATION REFRIGION:**<br> **NATION REFRIGION:**<br> **NATION:**<br> **NATION:**<br> **NATION:**<br> **NATION:**<br> **REFRIGION:**<br> **REFRIGION:**<br> **CONSIDER REFRIGION:**<br> **CONSIDER R** 

atilliterature

 $5 - Left \frac{1}{9} - Fig \frac{3}{9}$  $- R$ 

ήè,  $\ddot{\cdot}$ 

 $\overline{\circ}$ 

ight

#### **LISTING**

lingo is a joke as much us a key,<br>program. At the press of a key, ingo is a joke as much as it is a the ZX-81 will produce a grammatically correct but ludicrous sentence. For example: "The rabid pterodactyl<br>slurps incessantly outside the rotting pit." Vocabulary of your own can be added to the listing, making it easy to construct computerised greetings or insults.

Lingo was written for the 16K ZX-81 by Brian Nicol of Glenrothes, Fife.

![](_page_26_Picture_44.jpeg)

![](_page_26_Picture_5.jpeg)

![](_page_26_Picture_45.jpeg)

![](_page_26_Picture_46.jpeg)

![](_page_27_Picture_59.jpeg)

![](_page_27_Picture_1.jpeg)

![](_page_27_Picture_60.jpeg)

![](_page_27_Picture_3.jpeg)

s time ticks away at the bot-A tom of the screen, Hoppy the frog must collect the ten keys by the pond in order to win the game. Being a frog, Hoppy does not walk along the ground, he bounces. The size of his hops can be estimated by studying the hopometer at the bottom of the screen.

내

(B) =

 $\begin{bmatrix} \overline{1} & \overline{2} & \overline{3} & \overline{4} \\ \overline{1} & \overline{3} & \overline{2} & \overline{3} \\ \overline{1} & \overline{3} & \overline{4} & \overline{3} \\ \overline{1} & \overline{1} & \overline{1} & \overline{1} & \overline{1} \\ \overline{1} & \overline{1} & \overline{1} & \overline{1} & \overline{1} \\ \overline{1} & \overline{1} & \overline{1} & \overline{1} & \overline{1} \\ \overline{1} & \overline{1} & \overline{1} & \overline{$ 

GOTO 1 THEN GOTO

An excellent feature of this game is that the playing area extends over four screens, so bouncing off the top of the screen, or the side of the screen, takes you to another section of the play area.

Hoppy was written for the 16K ZX-81 by Peter Sansom of Huntingdon, Cambridgeshire.

#### **LISTING**

S

![](_page_28_Picture_20.jpeg)

![](_page_28_Picture_3.jpeg)

![](_page_29_Picture_0.jpeg)

![](_page_30_Picture_0.jpeg)

#### **BEGINNER**

![](_page_31_Picture_2.jpeg)

DIGITAL CLOCK written by D Galbraith gives a continuous screen display of the time from **when it is set to start by the user <sup>1</sup> s input. It gives hours, minutes, and**  seconds just as a digital watch does, except, unlike most digital watches, this is a 24 hour clock. For example, 3 pm will appear as 15:00:00. It is a useful program to help the beginner to understand **how to use the Spectrum's timing**  ability. Many arcade games test a player's skill against the clock, so this will show you how to build a **clock into your own program.** 

Variables<br>A variable is a name given to a **A variable is a name given to a location in memory used to store**  a number. The value of a variable usually changes while the pro**gram is running. Here are the main variables used in Digital** Clock.

hr is the hour of day.

**minis the minute of the hour. sec is the second of the minute.**  These 3 variables are initially set by the user, but thereafter by the **computer's clock.** 

n is the number of frames which would have been shown on the TV screen had the computer been switched on for the time **shown. Because mains frequency**  in this country is 50 Hz, the Spectrum is able to display SO frames **per second, and certain locations in memory store the frame count**  from switch on. It is by modifying **the contents of these locations**  that we can simulate a real clock, **so n in this case is made a frame count to suit our clock time.** 

m is a frame count like n. Two **counts are needed as you will see.** 

a, b and c are really n broken down into three bytes.

#### **How it works**<br>Lines<br>20 Prints

Prints title. A variable is set up for a GOTO in line 200.

- 40-90 Read hours, minutes and seconds for start time and **convert to number of**  frames by accumulating in n.
- 110-130 Convert n into three byte format. You will probably be familiar with two byte format where the high order byte is how many **times a number can be**  divided by 256, and the low order byte is the re· mainder. For three bytes, the highest order (a) is how many times n will divide by 65536 (256 x 256). The next order (b) is how many times 256 with the lowest order (c) being the remainder of this.

![](_page_31_Picture_16.jpeg)

- 140 POKEs frame count into system variable FRAMES. As you will see from Chapter 25 of your Spec**trum manual these are**  the three bytes at locations 23672, 23673, 23674. Least significant first, so these bytes are filled with c, b, a in that order.
- 150-300 This is the "runclock" loop which will continuously update the time for as long as your Spectrum **runs. The frame count starts to be incremented**

by the computer automatically from the time it is set up by line 140, adding 1 to c every  $1/50$  sec. **setting c to zero. when**ever it reaches 255, simultaneously adding I to b, **etc.** 

![](_page_31_Picture_20.jpeg)

- 160-180 Monitor the present **frame count twice and**  hold as n and m (in seconds when divided by 50). Two counts are necessary because of the hidden danger of transibytes as they are being PEEKed. Pages 130-131 of the manual explain this more fully. The correct count is the larger of the two, which is found in
- 190-200 Determine hour and reset **frame count to zero if hour greater than or** equal to 24.
- 210-220 Calculate minutes and **seconds.**
- 230-290 Convert hr, min, sec into string variables (holding characters rather than<br>numbers). This allows a 0 to be prefixed to a num ber less than 10, so that **hours, minutes, seconds**  will always be printed as 2 digits each in line 290. 300 Loops back to 150.

#### **BEGINNER**

= INT  $((n-hr*3400)/6)$ =n-60\*min-3600\*hr

STR\$ min 10 THEN LET m\$="0"+ STR\$ sec 10 THEN LET s\$="0"+ AT 12, 11; h\$; ": "; m\$; "

unclock

v3

![](_page_32_Picture_119.jpeg)

 $\overline{\cdots}$ 

#### **BEGINNER**

**MAGIC SQUARE** 

magic square is one in which the sum of the numbers running horizontally, vertically and diagonally is always the same. Magic Square will create one of these squares to the size of your choice, beginning with the number of your choice.

Written for the Spectrum or Spectrum Plus by J Rundle of Aldershot, Hampshire.

![](_page_32_Picture_120.jpeg)

0 GO TO 130 0 LET H=H-1  $O$  LET  $J=J+1$ 0 LET K=K+1 O IF H <> O THEN GO TO 260 O LET H=N O GO TO 130 O IF  $J \leq N$  THEN GO TO 130  $0$  LET  $J=1$ 0 GO TO 130 O FOR I=1 TO N O FOR J=1 TO N O PRINT  $M(I,J)$ ;" O NEXT J O PRINT O PRINT O NEXT I O PRINT O PRINT "THE CONSTANT IS "; (N  $N) / 2 + N * (Y - 1)$ 

#### BEGINNER SINCLAIR PROGRAMS August 1985

![](_page_33_Picture_2.jpeg)

Please complete this form and enclose it with any program which you send to us for possible publication. To: Sinclair Programs, Priory Court, 30-32 Farringdon Lane, London ECIR 3AU. I enclose ...... ......... ........ Program(s) for the ............. ............. ........... . . ................ ..... computer . I guarantee that each program submitted is my original work. Signed Name..... 

#### **BEGINNER**

![](_page_34_Picture_2.jpeg)

![](_page_35_Picture_1.jpeg)

How do you follow the phenomenally successful Tornado Low Level and Cyclone? Colette McDermott went to Vortex to find out what is next.

CAN YOU help the Vortmen save Planet Earth? Mutant aliens have been dumped on Earth and they are planning to take over.

i

The aliens are crossing the highway dropping dangerous objects, in an attempt to stop the approaching Vortmen.

the alien base.

Vortex would not reveal what happens when the Vortmen reach their final destination "We<br>want to keep an element of surprise in the game" said Luke Andrews managing director of Vortex.

However, I can reveal that the

![](_page_35_Picture_8.jpeg)

Vortex Software have, at last, unveiled their first game for this year. It is called Highway Encounter and it has been well worth waiting for.<br>The game is set in the 21st Cen-

tury, a time when Vortmen protect the highways.

From their base in Zone 30 five Vortmen, one in the lead position and four behind him, must take a canister to zone zero and destroy Vortmen start their mission with a leading man who goes in front to seek out and destroy the mutant aliens' carefully laid traps. The remaining men travel closely together pushing the canister in front of them.

Although you take control of the Vortmen you can only control one at a time, the leading man. This you can do by moving him at any speed and in any direction you require.

The following men will advance forward at a steady but slow pace, never deviating from their set path.

The leader must ensure that their path is kept clear. He can do this by collecting objects from any zone or by firing his powerful photon blaster at an object. Beware, though, for some cannot be destroyed.

As each front man is destroyed he will be replaced by members of your team. If the leading man is destroyed, for instance, then he will be replaced from the rear and you continue from the last zone you entered.

At times it may be necessary for the front man to go a zone ahead of the rest of the team and a special display, constantly on view, will keep you in touch.

The display shows in which zone you are at any time. There are thirty one zones in total. The display also shows the number of vortmen; as they are destroyed they are erased from the display.

The canister is shown with an arrow above it showing the direction in which it is currently moving.

A time scale is included. Vortex have yet to decide if it will be set for time in which to complete the whole game, or for each zone. There are also a score indicator for destroying the mutant aliens and a power scale which shows your Vortmen's photon blaster power level.

help the

the zones will change and objects once found there will have **moved into another zone. These**  changes are also affected by the speed at which you play the game.

All the zones are reached only by the highway, with each one in much the same setting; a large highway with a path looking like a grid scale. It is set slightly above the ground, which consists **of country scenery such as**  ploughed fields and forests.

The games went on sale on July 14th, with a retail price of £7.95.

Vortex are a small software company with two full time staff: **Luke Andrews, managing director and former teacher; Costa Panayi, chairman, chief programmer and former engineer plus Crete Panayi, director on a parttime basis due to his involvement**  with a Manchester based adver**tising agency.** .

Both Luke and Costa are very confident that their new game will be an even bigger hit than Cyclone due to their professional approach to the game.

They said that their attitude to their first games Android 1 and<br>Two had been "Amateur", With Tornado Low Level this became **more serious and with Cyclone very serious.** 

**"Now , with the new game, we have taken a new direction with**  the computer. Crete will take on **more work with the advertising**  side and we will be employing more full time programmers.

**However, they will not release many games on to the market**  each year, although they plan to release another game called Revolution before Christmas.

**There are five mutant aliens crossing the highway; some have**  two heads and some will gobble<br>up the vortmen. They are heading towards zone thirty from zone **zero so the vortmen will meet** 

them coming along the highway. Each zone has different obstacles that must be cleared from the path of the four vortmen pushing **the canister.** 

This can be done only by the leading vortman who can destroy them with his photon blaster, blocking their path, using objects **from other zones or whatever takes your imagination.** 

Vortex say that you should "Try everything, there are no holds barred. "

**For instance, in one zone I**  came across, a spiky metal ball **was bouncing from side to side**  on the highway. Returning to an **earlier zone I found a large stone**  boulder which I pushed into the middle of the metal ball's path. thereby allowing my team of vortmen a safe passage.

Other zones have floors of fire. **or a maze of stationary stone slabs**  on the road leaving you to decide **what to do before your men arrive.** 

It is possible to delay your team **at times when you are pondering your next move. Push objects in**  their path and they will wait, but

they will then be sitting targets for the mutant aliens.<br>Highway Encounter has a

seemingly endless variety of obstacles, many of which cannot be destroyed.

Each time you play the game

#### **LISTING**

#### **SINCLAIR PROGRAMS August 1985**

![](_page_37_Picture_2.jpeg)

This is a computerised version<br>of the card game, Pelmanism. Each player takes it in turn to place face up two of the cards on the screen. If the two cards have the same value they may be taken, otherwise they are returned to their original place, face down. The winner is the player with the most cards when all have been removed from the board.

Pelmanism was written for the 16K ZX-81 by M Watts of Kingswood, Bristol.

**PEI.MAN/SM**  $\begin{bmatrix} \frac{1}{3} & \frac{1}{6} & \frac{1}{6} & \$ SLC<br>SLC  $\begin{smallmatrix} 10 \\ 20 \\ 20 \\ 30 \\ 40 \end{smallmatrix}$ 80 ٦g  $\frac{1}{2}$ **AT**  $10.0$ 國 麚 图  $2<sup>12</sup>$ m ä ø  $12,0;$ ..... OT.  $\mathbb{R}^n$  $\overline{5}$ Б 'n AT 14,0;" 0 图 图 图 图 Ø 18 图 AT 16,0; "D 图 图 图 图 國 a a LET PLAYER=1<br>Gosub 1000 B 1000<br>C1+SC2=20 THEN GOTO 1<br>PLAYER=2 | PLAYER=20<br>| Solisce20 Then Goto 1<br>| PLAYER=1 Then Let Sc=Sci<br>| PLAYER=1 Then Let Sc=Sci<br>| PLAYER=1 Then Let Sc=Sc2<br>| PLAYER=2,01"| PLAYER|<br>| RE ",01" 0,15;" ",01" 0,1

![](_page_37_Picture_6.jpeg)

![](_page_37_Picture_127.jpeg)

#### **PROGRAM TUTOR**

## **Machine code refreshes parts Basic cannot reach**

Last month we showed how machine code can add speed to a Basic game. Tony Rickwood gives more details.

LAST MONTH, I showed how a piece of machine code programming could dramatically improve the speed at which four ghosts could chase Pacman. Much of the programming is still in Basic. The purpose of the m/c is to replace a Basic subroutine by which the computer gives chase.

Why does the m/c make the ghosts move so much faster?

A group of Basic lines such as those for ghost control (lines 4000-4140, see Program 2 in last **Program Tutor**) which are ex-<br>ecuted every time a scan is done for keyboard control mean a lot of processing time is being wasted in interpretation. No wonder the four ghosts look so tired! The machine code gives time a shot in the arm by allowing them to escape the bonds of Sinclair's interpreter!

To supercharge your own maze games, you need to understand how my routine works to be able to adapt it. I will assume you have Programs one and two from Part One on cassette, with the m/c also dumped (from Program One) and called "GCODE".

#### What GCODE does

The bytes of m/c are assem-

![](_page_38_Picture_10.jpeg)

bled from the listing in Figure 1 using a commercial assembler program. If you really want to start writing your own code or adapting other people's, a good assembler is essential. So forget

the games for a while and save your money for a useful piece of software instead!

Like the Basic subroutine it replaces, the assembler listed in Figure I works on the VARS (variables) area of memory to access and update the ghost coordinates. Of course, the Basic con ceals how this is done. To understand how the assembler does it, let us first see how VARS is structured. With Program Two loaded, add the following lines: 9000 LET Z = PEEK 23627 + 256 x PEEK 23628

9010 FOR  $I = Z$  TO  $Z + 200$ :

![](_page_38_Picture_15.jpeg)

PRINT I, PEEK I: NEXT I Now RUN and, when the maze appears, press BREAK and type GOTO 9000. You will see a screen display of the first 200 bytes of VARS. The first number will be 97. Look at Appendix A of the manual and you will see that this is the character code for "a".<br>This is the first variable to be<br>stored on RUNning. The stored on RUNning. The "0,0,3,0,0" numbers which follow

![](_page_38_Picture_17.jpeg)

represent the initial value of "a". Keep scrolling and you will see that VARS has been expanded to suit the sequence in which variables are met by the program. Those of interest are for ghost and pacman coordinates, contained in lines 100-120 of the Basic.

#### How GCODE works

Like good Basic programs, good assembler is put together from building blocks called modules. The modules in Figure l are numbered according to sequence of development, as it is usual to develop subroutines before the main program.

Module I: DATA (lines 40-60).

These three lines set up the first 27 bytes of m/c with the character codes for the variable names. You will see that some of these appear twice. We know that the first part of the MAIN module will deal with storing current ghost coordinates as old, so we will be accessing current, old, current, old, etc ., for all eight coordinates. This order is defined in the first<br>two lines of DATA. The second part will update the current ghost coordinates once pacman coordinates have been read, so only current variables appear in the third line.

The DEFB mnemonic means "DEFine Byte". It is NOT a Z80 mnemonic because it is not as sembled into operation codes like the mnemonics seen so far.<br>Instead, it is called an "assembler<br>directive", used by most assembler programs. The directive in this case is that the assembler should decode the variable names into character codes and fill out as many bytes with these as required (except for the zero which will be used to mark the<br>end of data).<br>In essence, DATA tells the CPU

in advance what character codes will be scanned in VARS. Ghost and pacman coordinates are accessed frequently and frequently used data is usually specified in this way.

Module 2: SCAN (lines 840-**920).** This  $m/c$  subroutine is the real work horse of the routine as a whole, and works by scanning VARS for a particular coordinate. Input data is the character code to be scanned or, rather, a pointer to tell the CPU where it can be found in the DATA. We will use IX register pair for this memory pointer.

The output is also a memory pointer showing where the value of the variable is stored in VARS. Choice of registers other than IX is dictated by the key instruction

![](_page_38_Picture_27.jpeg)

### **PROGRAM TUTOR**

88

SINCLAIR PROGRAMS August 1985

![](_page_39_Picture_10.jpeg)

![](_page_40_Picture_558.jpeg)

![](_page_40_Picture_559.jpeg)

at line 880.

CPIR is a block handling instruction read as "ComPare, Increase and Repeat". It searches a cifed in BC) for the first occurrence of a byte (specified in register A). HL is used as the base address (where we want the search to start). It will finish holding the address of the byte immediately following the byte (if found).

Here, the base HL is set to the address pointed to by the system variable VARS (line 850). The first 200 bytes (which we know will hold all our coordinate data) are to be searched (line 860). The byte to be searched out is pointed to by IX (line 870).

After the CPIR, HL will point to the byte after the character code of variable. The coordinate value itself is two bytes on from this so HL must be INCremented twice (Jines 890-900).

Module 3: ATTRibute (lines 930-1120). The output for this subroutine will be the value of the **attributes at a new ghost position**  (which will be tested for collision with a maze wall in the MAIN routine). This result will be stored **in register A. Input is the position**  to be tested and is held in DE  $(D=y, E=x)$ .

**HL is, once again, a memory**  pointer; this time for the attribute file (line 950). Lines 960-1020 con**vert the y coordinate to the num·**  ber of bytes into the attribute file needed to get to the start of the **row containing the test position.**  This means multiplying y by 32 (32 bytes for each row).

For machine code, this has to

![](_page_40_Picture_10.jpeg)

be thought of as multiplying by two five times, which is done by shifting the bit pattern of the value of y five times to the left. As y x 32 requires two bytes, lines 960-980 get x out of the way for the moment (LO C,E) so that y can go into register E with  $D=O$ .<br>Lines 990-1020 are a DJNZ loop to do the multiplication. The rest of the subroutine brings back x and adds the result to the start of the

attribute file.<br>Module 4: MAIN (lines 80-800). First, our DATA memory pointer IX is set to the address of<br>the first byte of data. Lines 110-200 (OLD) store all the current ghost coordinates as old, so that old ghosts can be erased on re- **turn to Basic.** 

The next section, called NEW, continues with the main task of

**moving the ghosts nearer to pac**man. Pacman coordinates, x and y are placed in registers B,C (lines 220-260). IX is now incre**mented ready for 11a" (next vari**able in the DATA list). The new cordinates are updated in the sequence seen in the third line of DATA, with the NEW loop being terminated by testing for end of data (Jines 280-295).

The y,x coordinates of each **ghost in tum are set up in regis**ters DE (lines 296-330). Lines 340-<br>540 (XTEST) manipulate the x coordinate in E. First, we need to know x(ghost)-x(pacman). The 3 possibilities are controlled as follow<sub>c</sub>.

a)  $x(\text{param}) = x(\text{ghost})$ : move to YTEST

b)  $x$ (pacman)  $\langle x$ (ghost): move to DECX (decrement x(ghost))

c)  $x$ (pacman) >  $x$ (ghost): move to INCX (increment  $x$ (ghost))

INCX (Jines 410-460): The AT-TRibute subroutine is called using the current y(ghost) with the increased  $x(ghost)$ . CP  $6$  (line 430) compares the attributes at **the new position (held in register** from ATTR) with the code for yellow ink on black paper (which indicates a wall}.

**A non zero result means that** the new x(ghost) is valid, so control moves to ENDX (line 440). A **zero result means collision with a**  wall, so line 450 DECrements x(ghost) back to where it was.

![](_page_40_Figure_21.jpeg)

Control then moves to YTEST. DECX (lines 470-520) does the same as INX in the opposite sense. Lines 530-540 (ENDX) ter-<br>minate the XTEST section with a CALL SCAN to get the new x(ghost) entered into VARS (line 540).

The last section, YTEST (lines 550-750) update y(ghost) in the same way as XTEST works on x(ghost).

Finally, END (lines 760-800), increments IX ready for the next ghost variables to be read. More butes at the new ghost position just calculated to make the ghost look like a wall, at least until it is printed as a ghost on return to Basic. This prevents other ghosts from occupying the same posi**tion.** 

![](_page_41_Picture_0.jpeg)

Fly quickly through the fast<br>scrolling caverns, shooting down the bat-like Galacian Invaders.

Caverns uses machine code as well as Basic. To enter this, you should enter:

- 1 LET
- $A = 1 + 1 + 1 + 1 + 1 + 1 + 1$

 $+1+1+1+1+1+1+1+1+1$ Check that there are 33 characters after the equals sign, and then enter identical lines 2, 3 and 4. You should now have four lines containing 33 characters following the equals sign. Save this and then type RUN. The screen will go blank and the instructions will appear. If the program works correctly, press N when "Game Over" appears. Delete lines 6 and 1130-2150, then type RUN 500. The program will SAVE itself and then RUN.

Caverns was written for the 16K ZX-81 by Anthony Magrath of Rugby, Warwickshire.

**3**<br>Rem )))Cauernskkk magrobyte<br>Gosub 1130<br>Cosub 160<br>Gosub 160<br>Cosub 160<br>Cosur Strands (Sosub 1905) **CRYPAGECOUP** NORDO HIL";H\$<br>POKE 16516,PEEK 16398<br>POKE 16516,PEEK 16398<br>PRINT "TAT",PEEK 16399<br>PRINT "TAT"<br>LET L=1\*\*1<br>PRINT AT 23,1; LIVES ALNT A<br>156); AT<br>NEXT F<br>GOSHF 20 NEXT F<br>50 GOSUB (1030 RND USR 17002)<br>50 LET LI=LI-1<br>70 IF LI THEN GOTO 12<br>75 LET Stew, 23,7;LI<br>75 LET Stew, THE SET SET SET SET - = - +/75 TO DF+781<br>55=55+CHR5 PFFK SE IF S\$ H\$ THEN LET H\$=5\$<br>100 LET S=UAL S\$<br>110 CLS<br>5 THEN REAL AT 3,7; "G A M E 120 PRINT RETTED 7:<br>LEG PRINT AT 5,4; YOU HAD A SC<br>LELED ",S., TAB 5, "WHEN YOU WERE<br>125 PRINT , ,TAB 7, "HIGH SCORE= VAL H\$<br>130 PRINT ,,TAB 8, ANOTHER GAME 2140 IF INKEYS (2007) RND INKEYS (3)<br>140 IF INKEYS (2007) RND INKEYS (3)<br>150 IF INKEYS (3)<br>150 IE INKEYS (3)<br>160 CLS<br>TAB 8, <u>NIT TAB 8, C A</u> U E R N 8"

![](_page_41_Picture_87.jpeg)

![](_page_42_Picture_0.jpeg)

#### **NOW THERE ARE HI-RES PROGRAMS FOR THE 16K ZX-81**

Gremlin 8. Gremlin<br>9. Mound<br>10. Pile of Earth<br>10. Cave

10. Cave

**LOOK!** 

#### FORTY NINER

In 1849 the Great American Gold Rush started. Almost everyone who could sold up everything and dashed to the west coast to look for this precious metal including you!

You must excavate this precious metal - but can you survive the giant rats and that vicious Gremlin which will come to infest your mine? Can you trick the snakes into leaving their comfortable nests and destroy the rats for you? Can you keep the Gremlin at bay?

Riches await you - but so do the hazards!

#### ROCKET MAN

4. Support Cave In 5. Cave In<br>5. Snake<br>6. Snake Nest

1. Nuggets 1. Nuggets<br>2. Giant Rats 1. Nugge<br>2. Giant Rats<br>3. Burrowing Rat

Get rich quick by collecting Diamonds that are simply lying there waiting for you! Oh . .. I forgot to mention that there are one or two problems!

There is an expanse of shark infested water between you and the Diamonds and a strange breed of Bubble that seems hell bent on getting you in it! Somehow you must cross it.

You have a Rocket Pack to help you (a Vulture on higher levels) but you must rush around the platforms and ladders collecting cans of fuel (legs of lamb with the Vulture) and cursing that weird Bubble. Once you have enough fuel then it's Chocks Away!

Oh ... but don't run out of fuel on the way - otherwise it's ... SPLASH!

![](_page_42_Picture_12.jpeg)

![](_page_42_Picture_13.jpeg)

## mew-new-new/m Z-XTRICATOR

A long time ago. in a galaxy far, far, away a terrible war took place between two hostile races. Any prisoners taken could not expect to live very long in the hands of their captors. Their only hope lay with a group of valiant warriors - the XTRICATORS - whose task it was to rescue fellow beings from the alien planet's surface. You are about to take on the role of such a warrior ....

![](_page_42_Picture_243.jpeg)

Available from all good computer shops or send cheque/P.O. for £5.95 (inc. P&P) to:<br>Software Farm, **FREEPOST (No stamp required) (BS3658), BS8 2YY.** 

Software Farm, 155 Whiteladies Road, Clifton, Bristol BS8 2RF.<br>Telephone (0272) 731411. Telex 444742 AFMADV G

**LISTING** 

 $G - M$ 

## ly your plane, the Wolfair jet up

the screen to the escape warp. Use the cursor keys to move in the normal directions. Q to increase rotor power, A to decrease rotor power, V for turbo and B for speed brake. Travelling at turbo over the whole distance will mean that you run out of fuel before you reach the escape warp. However, if you never enter turbo you will be hit by the enemy missiles which show up on your radar every so often.

Wolfair was written for the Spectrum or Spectrum Plus by Neal Hughes of Telford, Shropshire.

1 BORDER O: LET fuel=100: LET  $x1=0$ : LET mh=0: LET mv=0: LET u<br>=25: LET z=0: CLS : LET s\$="get red(ee) t(oo) pl(aa) (aer)wulf":<br>PAUSE 1: FOR f=0 TO 500: NEXT f

2 DATA 0,-1,-3,2,0,-1,-5,-5

3 FOR f=1 TO 3: READ a: BEEP .4, a: NEXT f: FOR f=0 TO 50: NEX<br>T f: FOR f=1 TO 3: READ a: BEEP<br>.4, a: NEXT f: FOR f=0 TO 1: READ a: BEEP . 15, a: NEXT f: BEEP . 9,  $-3$ 

4 PRINT. AT 0,0; "MULTI-VEIW"; AT 0,0; OVER 1; "<br>
T disv=0: LET dish=40: LET a=0:  $"$ : LE LET b=0: LET c=0: GD SUB 5: GD T  $0<sub>7</sub>$ 

5 PLOT OVER 1; 92, 145+b: DRAW OVER 1:17.0

6 RETURN

9 LET  $rnd = INT$  (RND  $*78$ ) +2; PLOT rnd, 165

10 PLOT 80.0: DRAW 0.175: PLOT 194,10: DRAW 20,40: PLOT 207,10<br>DRAW 8,40: PLOT 223,10: DRAW -8,40: PLOT 237,10: DRAW -21,40

20 PLOT 210,50: DRAW 11,0, PI<br>
/4: PLOT 194,20: DRAW 43,0, PI<br>
4: PLOT 202,35: DRAW 26,0, PI /4

PLOT 194+43,35: DRAW 0,-25: DR  $\ddot{\phantom{a}}$ OVER 1; -43, 0: DRAW 0,40: DRA W 43,0: DRAW 0.-20

*<u>Ennifermany</u>* 

 $L_{\rm B}$ 

25 CIRCLE 100,145,10

**ROWIN** 

 $\Delta$ 

26 LET hei=1: 60 SUB 5555<br>30 PLOT 119,157: DRAW 0,11: DR<br>AW 122,0: DRAW 0,-31: DRAW -122, 0: DRAW 0,20: DRAW a, 0: PRINT A T 1,15; "MIN."; AT 1,26; "MAX."

49 GO SUB 49: GO TO 50<br>49 PLOT 119,157: DRAW OVER 1;<br>a, 0: PRINT AT 3,15;a\*5; "mph" : RETURN

50 PLOT OVER 1; dish, disv: LET  $disv=disv+(a/150)$ 

52 PRINT AT 10, 12; "FUEL="; IN T  $(fuel); "00"$ 

54 IF INKEY\* ="5" AND b<5 THE<br>N GO SUB 5: LET b=b+1: LET c=c-<br>2: GO SUB 5: PLOT OVER 1; mh, mv:<br>IF x1=1 THEN LET mh=mh+2: PLOT

 $mh, mv$ 56 IF INKEY\$ ="6" AND hei<100

0 THEN LET hei=hei+1: GO SUB 55  $55$ 

58 IF INKEY\$ ="7" THEN LET h ei=hei-1: GO SUB 5555

 $60 \text{ IF}$   $1 \text{NKEY} = 99 \text{ AND } b > -5 \text{ TH}$ <br> $\text{EN}$  60 SUB 5: LET  $c=c$ <br> $+2$ : 60 SUB 5: LET  $c=c$ <br> $+2$ : 60 SUB 5: PLOT  $\text{OWER } 1; \text{mh}, m$ <br> $\text{i}$  IF  $x1=1 \text{ THEN } \text{LET } m \text{N} = m \text{N}, m$ 

 $\sin$ , mv 61 LET dish=dish-b: IF dish <=

THEN LET dish=79 62 IF dish  $> = 80$  THEN LET dis

 $h=1$ 63 PLOT dish, disv

64 IF a>70 THEN LET fuel=fuel  $-$ .6

65 IF a  $\le$  69 THEN LET fuel=f  $u e 1 -$ .

66 IF fuel  $\leq$  0 THEN 60 TO 75  $00$ 

67 IF x1=0 THEN GO TO 69

68 IF z=80 THEN 60 TO 5000 69 LET  $z = INT$  (RND \*100): IF

z=80 THEN GO TO 5000 70 IF INKEY\$ ="q" AND a<60 TH

EN GO SUB 49: LET a=a+1: GO SUB 49 75 TF

INKEY\$ ="b" AND a>10 TH GO SUB 49: LET a=a-10: GO SU EN **B** 49

80 IF INKEY# ="a" AND a>0 THE GO SUB 49: LET a=a-1: GO SUB  $49$ 

99 60 SUB 90: 60 TU 92<br>90 IF INKEY\$ ="v" THEN 60 SU 49: LET a=112: GO TO 49 91 RETURN

900 IF disv >= 165 AND dish=rnd

THEN GO TO 6500

901 IF disv >= 165 AND dish <> rnd THEN GO TO 9300

1000 GD TO 50 5000 IF x1=1 THEN GO TO 5004

5001 LET  $x = 1NT$  (RND  $*301 + 201$ 

5002 LET x1=1

5003 LET mh=x: LET mv=10 5004 PLOT OVER 1; mh, mv: IF mh<2

15 THEN LET mh=mh+1 5005 IF mh>215 THEN LET mh=mh-1

5010 LET  $mv+1$ 

5020 IF a>108 THEN LET mv=mv-(a

 $-1$  OR) 5030 IF mv=50 THEN GO TO 6001

5040 BEEP .001,60: PLOT OVER 1;  $mh, mv$ 

5050 IF mv  $\leq$  10 THEN LET  $x1=0$ :

PLOT. OVER 1; mh, mv 5554 GO TO 70

5555 PRINT AT 8,12; "HEIGHT="; he i; "00 feet "

5560 IF hei<1 THEN PRINT "You h it the ground. Another go?": GO T

0 6010

6000 RETURN

6001 CLS : PRINT "An enemy missi le shot you down. Another go may be<sup>t</sup>

6010 IF INKEY\$ ="y" THEN RUN

6020 IF INKEY\$ ="n" THEN STOP

6030 GD TO 6010

6500 FOR h=1 TO 5

6505 FOR f=0 TO 42: PLOT OVER 1 :0,f: DRAW OVER 1;80,0

6510 PLOT OVER 1;0,165-f: DRAW OVER 1;80,0

6520 NEXT +

6540 NEXT h

6550 PLOT 41,42: DRAW OVER 1;0, BO, PI \*85814313

6570 FOR f=0 TO 80: PLOT OVER 1 ;f,43: DRAW OVER 1; (80-f\*2),80:

NEXT 6900 PRINT "Well done!!!!": GO S

UB 9000: PRINT "Another go?": GO TD 6010

7500 PRINT "out of fuel!Another

907": 60 TO 6010<br>900": 60 TO 6010<br>9000 BEEP .1,2: BEEP .1,4: BEEP<br>1,5: BEEP .1,5: BEEP .1,7: BEEP<br>1,9: BEEP .1,7: BEEP 1,5: BEEP

1,4: BEEP . 1,4: BEEP 2,2 9200 RETURN

9300 PRINT AT 10,0; "you didn't 9300 PRINT AT 1999<br>make it to the time warp escape<br>hole mo you are trapped for **PHY BAP** 

9310 PRINT "Another go?": GO TO 6010

1 POKE 23658.8 5 BORDER O: PAPER O: INK 7: C  $\sqrt{c}$ 10 LET S=0: LET D=0: GD SUB 80  $_{\rm oc}$ 20 LET X=30 30 LET A= INT ( RND \*21): IF A >17 OR A<10 THEN GO TO 30.<br>40 LET I= INT (RND \*7)+2 55 GO SUB BO<br>60 PRINT AT A,X; INK I; BRIGH<br>RND \*1; <u>"HI</u>": BEEP .002; RND  $*55$ 70 IF INKEY\$ ="0" THEN GO TO 120 75 GO TO 55 80 IF ATTR  $(A, X-1) = 22$  THEN P AT  $A, X-1$ ; ": BEEP  $.1,-1$ RINT 6: GO TO 20 90 LET X=X-1 100 IF X=9 THEN PRINT AT A, X-": GO TO 200  $1:$ " 110 RETURN 120 FOR M=3 TO 20 125 IF SCREEN# (M+1,13) <> ". " GO TO 160 THEN 130 PRINT INK 6; AT M, 13; "J": BEEP .002, M: PRINT AT M, 13; 135 PRINT AT A, X; INK I; BRIGH<br>RND \*1; "<u>HI</u> ": BEEP .002, RND  $*55$ 140 GD SUB 80 150 NEXT M 155 PRINT AT A, X; " 156 GO TO 60 160 PRINT AT M+1,13-1; INK 3; BRIGHT 1; "LLL": BEEP .1,-25: PR<br>INT AT M+1,13-1; INK 3; BRIGHT  $1<sub>1</sub>$ 170 LET S=S+10: LET D=D+1: GO S UB 9060: GD TD 20 200 FOR A=0 TD 30: BEEP .002,50<br>: BEEP .002,30: BEEP .002,50<br>205 PRINT AT 5,11; INK RND \*7<br>: "GAME OVER" 210 PRINT AT 7,0; INK 6; BRIGH<br>'1; "THE ALIEN FLEET HAS DESTROY  $FD$ THE DAM AND THE CITY HAS FL  $00D''$ 220 NEXT A: CLS

230 FOR A=20 TO 40: PRINT AT 9  $, 5;$  INK RND \*7; "ANOTHER GAME ?D V /NTH

240 TF INKEY\* ="Y" THEN CLS:

 $(46)$ 

ł

 $\ddot{\circ}$ 

 $\circ$ 

Ġ

b

#### GO TO 20 245 TF  $INKEY# = "N" THEN CLS :$ STOP 250 BEEP .002, A-3: BEEP .002, A-<br>10: BEEP .002, 65 50 BEEP 260 GO TO 230 300 FOR A=20 TO 50: BEEP .002,A 3: BEEP .002, A-6: BEEP .002, A-1 0: BEEP .002, A+10: NEXT A 310 PRINT AT 10,0; INK 3; " WEL DONE YOU SAVED THE CITY YO U GAIN 1000 BOUNS POINTS " 315 PRINT AT 12,3; INK 6; "NOW FOR YOUR NEXT MISSION. THIS TIME YOU MUST SHOOT 25 MORE SAUCERS' 320 PRINT AT 16,8; FLASH 1; IN<br>K 5; "PRESS ANY KEY" 325 LET S=S+1000: LET D=-10 330 PAUSE 0: GO SUB 9000: GO TO 20 340 STOP 8000 FOR C=144 TO 157: FOR A=0 T 0 7: READ N: POKE USR CHR# C+A ,N: BEEP .002, A+20: NEXT A: NEXT  $\Gamma$ 8010 DATA 7,25,49,97,99,99,103,1  $67$ 8020 DATA 224, 152, 140, 134, 198, 19 8.230.230 8030 DATA 103, 99, 99, 49, 49, 25, 7, 4 8040 DATA 230, 198, 198, 140, 140, 15 2.224.32 8050-DATA 4,14,5,6,5,3,0,0<br>8060 DATA 32,176,96,160,96,192,0  $\circ$ 8070 DATA 16, 16, 255, 1, 1, 1, 255, 16 8080 DATA 19, 14, 127, 85, 127, 117, 3  $1.35$ 8090 DATA 228, 184, 255, 85, 255, 87, 252,226 8100 DATA 165, 90, 60, 36, 126, 102.6  $0, 24$ B110 DATA 0,0,56,84,106,189,239, 181 8120 DATA 136,74,36,219,24,36,82  $.145$ 8130 DATA 255, 255, 199, 199, 255, 25 4,254,254 8140 DATA 255, 255, 227, 227, 255, 12

LET D=0: LET S=0: GO SUB 8200:

7,127,127 8210 PRINT AT 5,2; INK 4; BRIGH T 1; "VISITORS ARE FROM SPACE AND<br>THEY ARE HERE TO FLOOD CITIE BY DESTROYING DAMS 8220 PRINT AT 9.2: INK 3: BRIGH 1; "YOUR MISSION IS TO STOP THE BY DROPING BOMBS ON TO THE M SAUCERS FROM YOUR HUGE BALOO N"<br>8230 PRINT AT 15,5; INK 6; "AB";<br>AT 16,5; "CD - YOUR BALDON"; INK<br>3; AT 17,5; "EE" 8240 PRINT  $AT$ 18,3; "YOU MUST SH DOT 15 SAUCERS" 8250 PRINT AT 19,3; INK 3: "USE "O' TO DROP YOUR BOMBS" 8260 PRINT AT 21,9; FLASH 1; IN<br>K 6: "PRESS KEY ANY" B270 IF INKEY\$ <> "" THEN GO TD 9000 8273 PRINT AT 3,8; INK RND \*7; "HI"; AT 3,11; INK 6; "VISITORS";<br>AT 3,20; INK RND \*7; "HI" 8274 PRINT AT 0,8; INK 6; "AKERS PRESENTS" 8275 BEEP .002.10: BEEP .002.60 8280 GO TO 8270 9000 CLS : PRINT AT 10,10; INK<br>6; FLASH 1; PAPER 2; "GET READY": PAUSE 5: PAUSE 50: CLS<br>9020 FOR A=8 TO 21: PRINT AT A,<br>8; INK 6; PAPER 2; "<u>GGG</u>": NEXT A AT A 9030 PRINT AT 9,0; INK 5; "KKKKK KKK": FOR A=10 TO 21: PRINT A<sub>4</sub>O<sub>3</sub> INK 5, "<u>(B\*ISP</u>)"; NEXT A<br>
9040 PRINT AT 0,12; INK 6; BRIG<br>
HT 1<sub>3</sub> "AB"; AT 1, 12; "CD"; AT 2,12<br>
HT 1<sub>3</sub> "BET 1, 12; "CD"; AT 2,12 9050 PRINT AT 21,0; INK 4; "(20\* isp)CITY(B\*isp)"<br>9060 PRINT AT 21,0; BRIGHT 1; P APER 6; INK 1;" SCORE= "; PAPER<br>1; INK 6;S 9070 PRINT AT 20,12; PAPER 7: NK 2; BRIGHT 1; AT 20,16; "MN"; A T 20,19:"MM": AT 20,23:"MM": AT<br>20,26:"MM": AT 20,29:"MM"<br>9080 IF D=15 THEN CLS : GO TO 3

**LISTING** 

 $\mathcal{F}_{\mathcal{S}}$ 

9090 RETURN

 $($ 

lisitors from space are deter mined to flood cities by destroying dams. Equipped with the latest technology, you hang over their heads in an immense balloon, ready to blast their shots out of the air.

Visitors was written for the Spectrum or Spectrum Plus by Eray and Ozturk Aker of London SE13.

![](_page_45_Figure_0.jpeg)

![](_page_46_Picture_0.jpeg)

![](_page_47_Picture_0.jpeg)

PICK **PUZZLE** 

Vou will be confronted with<br>Inverted characters spread around the board in groups of nine. Some of the groups overlap and, where this happens, overlapping characters will not be inverted. Your aim is to finish with a completely non-inverted board.

Pick Puzzle was written for the 16K ZX-81 by D Bauernfeind of Luton, Beds.

![](_page_47_Picture_32.jpeg)

![](_page_47_Picture_33.jpeg)

![](_page_47_Picture_34.jpeg)

**HUNTER AR** he first of the three towers or your screen holds seven discs of different values. Your aim is to transfer all seven discs to tower three. You cannot place a disc on top of a disc with a lower value, and you may not remove any of the discs from the towers. How quickly can you complete the challenge?

**MINIMAL** 

Three Towers was written for the 16K ZX-81 by Manuel Luna from Porto, Portugal.

![](_page_48_Picture_44.jpeg)

![](_page_48_Picture_45.jpeg)

TOWERS

![](_page_48_Picture_46.jpeg)

 $\mathcal{F}_{\mathcal{O}}$ 

**LISTING** 

![](_page_49_Picture_0.jpeg)

The mobs out to get ya' in this no-<br>holds-barred 25 screen, action-<br>packed game. "Tricky and highly ing **News** 

![](_page_49_Picture_2.jpeg)

F The Prize Your mission to discover the innermost chamber of Midas in a huge planetary maze. If successful you could be in with a chance of winning up to £5000! Only the strongest will survive the devices traps set by the

Cassette carries a special £2 discount voucher off your next purchase!

Dealers, please contact us for very<br>special discounts on our games. Phone<br>Orpington 35639.

Programmers. We are looking for high<br>quality m/c games for the Spectrum and<br>Commodore 64 home computers, send<br>them in for evaluation. You have nothing<br>to lose!

All games are for the ZX Spectrum 48K<br>and cost just £5.50 each inc. p.p. VAT etc.

Arcade Software Ltd, Technology House,<br>32 Chislehurst Road, Orpington, Kent BR6 0DG<br>Tel: Orpington 35639

![](_page_49_Picture_70.jpeg)

Funny goings on deep in a mine.<br>Can you escape the evil in its deepths? "Original and fun<br>deepths?" Original and fun<br>dexterity needed .... strategy is<br>also involved" — Games Computing. egncaccia'

**MOBOBOS** 

**Monconcle CHIC-PLIT** PORTFOORT

![](_page_49_Picture_11.jpeg)

Defuse a bomb hidden on the complex planet, Lattica, before it<br>blows!!"...action packed game. blows!!"...action packed game<br>addictive" - Sinclair user. **GOODDER** 

# D

**From** Technical Support from<br>Westland Helicopters)

#### SPECTRUM48k-COMMODORE 64-BBC-AMSTRAD(soon)

![](_page_50_Picture_3.jpeg)

![](_page_50_Picture_4.jpeg)

![](_page_50_Picture_5.jpeg)

![](_page_50_Picture_6.jpeg)

![](_page_50_Picture_7.jpeg)

**SPECTRUM** 

**COMMODORE 64** 

**DURELL** sales dept., Castle Lodge, Castle Green, Taunton, Somerset, TA14AB

#### $\mathbf{PRO\text{-}PRINTOUT}$  sinclair programs august 1985

**A.R. 1690** 

3220  $3220 B T$ <br>  $3230 BRTNT$ <br>  $3230 BRTNT$ <br>  $3230 BTNT$ <br>  $3220 B T T$ 

**3299 RETURN** 

 $\begin{split} &I_{AB} \\ &I_{AB} \\ &\stackrel{.}{\sim} I_{AB} \\ \end{split} \begin{minipage}{0.99\textwidth} \begin{minipage}{0.99\textwidth} \begin{minipage}{0.99\textwidth} \begin{itemize} \begin{itemize} \color{blue}{\text{0.99\textwidth} \begin{itemize} \color{blue}{\text{0.99\textwidth} \begin{itemize} \color{blue}{\text{0.99\textwidth} \begin{itemize} \color{blue}{\text{0.99\textwidth} \begin{itemize} \color{blue}{\text{0.99\textwidth} \begin{itemize} \color{blue}{\text{0.99\textwidth}$ 

 $6 + 6$ 

 $\begin{cases} \frac{1}{32}\frac{1}{\sqrt{2}}\frac{1}{\sqrt{2}}\int_{0}^{1} \frac{1}{\sqrt{2}}\frac{1}{\sqrt{2}}\int_{0}^{1} \frac{1}{\sqrt{2}}\frac{1}{\sqrt{2}}\int_{0}^{1} \frac{1}{\sqrt{2}}\frac{1}{\sqrt{2}}\int_{0}^{1} \frac{1}{\sqrt{2}}\int_{0}^{1} \frac{1}{\sqrt{2}}\int_{0}^{1} \frac{1}{\sqrt{2}}\int_{0}^{1} \frac{1}{\sqrt{2}}\int_{0}^{1} \frac{1}{\sqrt{2}}\int_{0}^{1} \frac{1}{\$ 

THEN TO AT 3.

A 3009 RETURN PROPERTY AND REAL OF THE STATE OF THE STATE OF THE STATE OF THE STATE OF THE STATE OF THE STATE OF THE STATE OF THE STATE OF THE STATE OF THE STATE OF THE STATE OF THE STATE OF THE STATE OF THE STATE OF THE S  $\begin{split} &\int_{H}^{H} \frac{\partial \phi_{\mathcal{O},\mathcal{O}}}{\partial \mathcal{O}} \frac{\partial \phi_{\mathcal{O}}}{\partial \mathcal{O}} \frac{F_{\mathcal{O},\mathcal{O}}}{\partial \mathcal{O}} \frac{F_{\mathcal{O},\mathcal{O}}}{\partial \mathcal{O}} \frac{F_{\mathcal{O},\mathcal{O}}}{\partial \mathcal{O}} \frac{F_{\mathcal{O}}}{\partial \mathcal{O}} \frac{F_{\mathcal{O}}}{\partial \mathcal{O}} \frac{F_{\mathcal{O}}}{\partial \mathcal{O}} \frac{F_{\mathcal{O}}}{\partial \mathcal{$ 

A ROSO LE BANK AT 21, 0) 11WE A ROSE TO A CONTRACT A REPORT OF THE 45 THIS AND RESERVE TO A CONTRACT A REPORT OF THE CALL AND THE CONTRACT A REPORT OF THE CALL AND CONTRACT A REPORT OF THE CALL AND CONTRACT A REPORT OF THE

WEY KEY AT THEN BY

A 1990 I MEST A TONE 215, 25 P

0 C

**FIREFIGNTER**<br> *FIREFIGNT*<br> *FIREFIGNT*<br> *FIREFIGNT*<br> *FIREFIGNT*<br> *FIREFIGNT*<br> *FIREFIGNT*<br> *FIREFIGNT*<br> *FIREFIGNT*<br> *FIREFIGNT*<br> *FIREFIGNT*<br> *FIREFIGNT*<br> *FIREFIGNT*<br> *FIREFIGNT*<br> *FIREFIGNT*<br> *FIREFIGNT*<br> *FIREFIGNT*<br>

 $\begin{matrix} 70 & 4090 \\ 4091 & 16 \\ 4091 & 16 \\ 4091 & 16 \\ 4099 & 60 \end{matrix}$ 

**4091 IF INKEY** 

 $\begin{pmatrix} \textbf{1}_{\{0,0\}\}} & \textbf{1}_{\{0,0\}\}} & \textbf{1}_{\{0,0\}\}} & \textbf{1}_{\{0,0\}\}} & \textbf{1}_{\{0,0\}\}} & \textbf{1}_{\{0,0\}} \\ \textbf{1}_{\{0,0\}\}} & \textbf{1}_{\{0,0\}\}} & \textbf{1}_{\{0,0\}\}} & \textbf{1}_{\{0,0\}} \\ \textbf{1}_{\{0,0\}\}} & \textbf{1}_{\{0,0\}\}} & \textbf{1}_{\{0,0\}} \\ \textbf{1}_{\{0,0\}\}} & \textbf{1}_{\$ 

 $\begin{cases} \begin{cases} \mathbf{1}_{3} & \text{if } 1 \leq p, \mathbf{1}_{3} \leq p, \mathbf{1}_{3} \leq p, \mathbf{1}_{3} \leq p, \mathbf{1}_{3} \leq p, \mathbf{1}_{3} \leq p, \mathbf{1}_{3} \leq p, \mathbf{1}_{3} \leq p, \mathbf{1}_{3} \leq p, \mathbf{1}_{3} \leq p, \mathbf{1}_{3} \leq p, \mathbf{1}_{3} \leq p, \mathbf{1}_{3} \leq p, \mathbf{1}_{3} \leq p, \mathbf{1}_{3} \leq p, \mathbf{1}_{3$ 

 $\begin{bmatrix} \mathcal{W}_{Bq} & \mathbf{a}_{12} & \mathbf{a}_{13} & \mathbf{a}_{14} & \mathbf{a}_{15} & \mathbf{a}_{16} \\ \mathcal{W}_{Bq} & \mathbf{a}_{24} & \mathbf{a}_{25} & \mathbf{a}_{26} & \mathbf{a}_{27} & \mathbf{a}_{27} \\ \mathbf{a}_{31} & \mathbf{a}_{32} & \mathbf{a}_{33} & \mathbf{a}_{34} & \mathbf{a}_{35} & \mathbf{a}_{36} \\ \mathbf{a}_{32} & \mathbf{a}_{33} & \mathbf{a}_{34} & \mathbf{$  $\label{eq:21} \begin{split} \mathcal{F} &= \begin{cases} \mathbf{q}_1 \mathbf{q}_1 \mathbf{q}_2 \mathbf{q}_3 \mathbf{q}_4 \\ \mathbf{q}_2 \mathbf{q}_5 \mathbf{q}_7 \mathbf{q}_8 \mathbf{q}_7 \mathbf{q}_8 \mathbf{q}_9 \mathbf{q}_9 \mathbf{q}_9 \mathbf{q}_9 \mathbf{q}_9 \mathbf{q}_9 \mathbf{q}_9 \mathbf{q}_9 \mathbf{q}_9 \mathbf{q}_9 \mathbf{q}_9 \mathbf{q}_9 \mathbf{q}_9 \mathbf{q}_9 \mathbf{q}_9 \mathbf{q}_9 \mathbf{q$ 

 $\begin{pmatrix} \mathbf{1}_{\mathbf{q}}\mathbf{q}_{\mathbf{q}}\mathbf{q}_{\mathbf{$ 

A SOOR AFT BY STRATE OF THE PASS AND RECORD TO A RECORD TO A STRATE OF THE PASS AND RECORD TO A REPORT OF THE PASS AND RECORD TO A REPORT OF THE PASS AND RECORD TO A REPORT OF THE PASS AND RECORD TO A REPORT OF THE PASS AN

LS PAPE

A MEAN ARABA THE REAL AND THE REAL AND STREAM AND THE REAL AND THE REAL AND THE REAL AND REAL AND THE REAL AND THE REAL AND THE REAL AND THE REAL AND THE REAL AND THE REAL AND THE REAL AND THE REAL AND THE REAL AND THE REA

 $\begin{pmatrix} \sqrt{\frac{1}{2} \left( \frac{1}{2} \frac{1}{2} \frac{1}{2$ 

 $\begin{pmatrix} 2\sqrt{1} \sqrt{2} \, \frac{1}{2} \, \frac{1}{2} \sqrt{1} \, \frac{1}{2} \sqrt{1} \, \frac{1}{2} \sqrt{1} \, \frac{1}{2} \sqrt{1} \, \frac{1}{2} \sqrt{1} \, \frac{1}{2} \sqrt{1} \, \frac{1}{2} \sqrt{1} \, \frac{1}{2} \sqrt{1} \, \frac{1}{2} \sqrt{1} \, \frac{1}{2} \sqrt{1} \, \frac{1}{2} \sqrt{1} \, \frac{1}{2} \sqrt{1} \, \frac{1}{2} \sqrt{1} \, \frac{1}{2} \sqrt$ 

 $\begin{array}{l} \mathbf{49}_0\overset{\bullet}{\otimes} \mathbf{1}_{1} \overset{\bullet}{\otimes} \mathbf{1}_{2} \overset{\bullet}{\otimes} \mathbf{1}_{3} \overset{\bullet}{\otimes} \mathbf{1}_{3} \overset{\bullet}{\otimes} \mathbf{1}_{3} \overset{\bullet}{\otimes} \mathbf{1}_{3} \overset{\bullet}{\otimes} \mathbf{1}_{3} \overset{\bullet}{\otimes} \mathbf{1}_{3} \overset{\bullet}{\otimes} \mathbf{1}_{3} \overset{\bullet}{\otimes} \mathbf{1}_{3} \overset{\bullet}{\otimes} \mathbf{1}_{3} \overset{\bullet}{\$ 

 $\begin{pmatrix} \frac{1}{2} \frac{1}{2} \frac{1$ 

 $\begin{pmatrix} \frac{1}{2} \frac{1}{2} \frac{1$ 

 $\begin{pmatrix} 1.35\, \mu_0 & 1.35\, \mu_0 & 0.45\, \mu_0 & 0.45\, \mu_0 & 0.45\, \mu_0 & 0.45\, \mu_0 & 0.45\, \mu_0 & 0.45\, \mu_0 & 0.45\, \mu_0 & 0.45\, \mu_0 & 0.45\, \mu_0 & 0.45\, \mu_0 & 0.45\, \mu_0 & 0.45\, \mu_0 & 0.45\, \mu_0 & 0.45\, \mu_0 & 0.45\, \mu_0 & 0.45\, \mu_$ 

"INK 1, PAPER 3, AT<br>14 TO J+3, PAPER 3, AT<br>5. TO J+3, PRINT<br>1.3.

 $A_7$ 

**Benjamin Rabbit is the new re-**<br>**C** cruit at Burrowville Fire Station. As soon as he is left in charge. the firebug tries to burn down the fire station. Benjamin must put out the fires by stamping on them or by running over a fire bucket which will fall onto the flames. He loses energy when he steps on a fire or runs into the firebug. If Benjamin manages to drop all the fire buckets in one room to the ground level, he will start a new room.

Firefighter was written for the 48K Spectrum or Spectrum Plus by T Sherwood of West  $\begin{cases} a_2 > \sqrt[3]{16} \int_0^1 a_2^2 \int_0^1 b_1^2 \int_0^1 b_1^2 \int_0^1 b_2^2 \int_0^1 c_1^2 \int_0^1 c_1^2 \int_0^1 c_1^2 \int_0^1 c_1^2 \int_0^1 c_1^2 \int_0^1 c_1^2 \int_0^1 c_1^2 \int_0^1 c_1^2 \int_0^1 c_1^2 \int_0^1 c_1^2 \int_0^1 c_1^2 \int_0^1 c_1^2 \int_0^1 c_1^2 \int_0^1 c_1^2 \int_0^$ Bromwich. West Midlands.  $\begin{pmatrix} \frac{q_0}{q_1} & \frac{q_1}{q_2} & \frac{q_0}{q_3} & \frac{q_0}{q_3} & \frac{q_1}{q_3} & \frac{q_1}{q_3} & \frac{q_1}{q_3} & \frac{q_1}{q_3} & \frac{q_1}{q_3} & \frac{q_1}{q_3} & \frac{q_1}{q_3} & \frac{q_1}{q_3} & \frac{q_1}{q_3} & \frac{q_1}{q_3} & \frac{q_1}{q_3} & \frac{q_1}{q_3} & \frac{q_1}{q_3} & \frac{q_1}{q_3$ 

> $1999$ 1499 RETLE

 $\begin{matrix} 1628\\ 4628\\ 50\\ 16\\ 28\\ \end{matrix}$ 

 $\begin{array}{r}\n 1635 \\
 44 \\
 1635 \\
 15\n \end{array}$ 

 $1637$  GO PR<br>1637 BO TO

 $1620 167 28 13$ <br>  $1/3620 167 33$ <br>  $1/368 161 NT$ <br>  $1/368 161 NT$ <br>  $1/3625 161 161$ 

 $\begin{cases} \frac{16}{16}\frac{636}{35}-\frac{4}{16}\frac{6}{16}\frac{1}{16}\frac{1}{16}\$ 

 $T_{\mathcal{R}}$ 

Underlined characters are those to be entered in graphics mode.

254, 0, 66, 126, 66, 126, 66, 126, 66, 12

 $\begin{pmatrix} 0 \\ 5091 \\ 426 \end{pmatrix} \begin{matrix} 0 \\ 231 \end{matrix} \begin{matrix} 36 \\ 36 \end{matrix} \begin{matrix} 36 \\ 36 \end{matrix} \begin{matrix} 40 \\ 36 \end{matrix} \begin{matrix} 26 \\ 36 \end{matrix} \begin{matrix} 235 \\ 231 \end{matrix} \begin{matrix} 23 \\ 237 \end{matrix} \begin{matrix} 233 \\ 237 \end{matrix} \begin{matrix} 237 \\ 238 \end{matrix} \end{pmatrix}$ 

 $\begin{split} \mathcal{I}^{2g} &\mathcal{I}^{2g} \rightarrow \mathbb{R}^{3g} \rightarrow \mathbb{R}^{3g} \rightarrow$ 

I LET  $d*(1) \approx \frac{1}{6}$  or  $\frac{1}{6}$  or  $\$ 

 $\begin{pmatrix} 2003 & \text{Lef} & \text{C-6--11} \\ 2005 & \text{Lef} & \text{C-6--11} \\ 2010 & \text{Lef} & 250 & \text{MeV} \\ 2000 & \text{Lef} & 250 & \text{MeV} \\ 1 & 47 & 1 & 61 & 12 \\ 1 & 47 & 1 & 61 & 12 \\ 1 & 47 & 1 & 61 & 12 \\ 1 & 47 & 1 & 47 & 30 \\ 1 & 47 & 1 & 47 & 30 \\ 1 & 47 & 1 & 47 & 11 \\ 1 & 47 &$ 

 $\mathcal{L}$ 

7040 FRINT PAPER 2 1 W. ST TO CHE AT A REAL PAPER 2 1 W. ST TO CHE AT A REAL PAPER 2 1 W. ST TO

 $\begin{picture}(180,10) \put(10,10){\line(1,0){10}} \put(10,10){\line(1,0){10}} \put(10,10){\line(1,0){10}} \put(10,10){\line(1,0){10}} \put(10,10){\line(1,0){10}} \put(10,10){\line(1,0){10}} \put(10,10){\line(1,0){10}} \put(10,10){\line(1,0){10}} \put(10,10){\line(1,0){10}} \put(10,10){\line(1,0){10}} \put(10,10){\line(1,0){10$ 

Φ ć 0,

WINNIP

 $\boldsymbol{\theta}$ 

**Williams** 

 $\overline{a}$ 

 $0<sub>0</sub>$ 

 $\theta$ 

 $\frac{1}{2}$ 

ĭC

 $5300$  GD TO 9200

7040 PRINT

## **PRO-PRINTOUT** CONSTRUCTION AND RESIDENCE OF A REAL PROPERTY OF A REAL PROPERTY OF A REAL PROPERTY OF A REAL PROPERTY OF A REAL PROPERTY OF A REAL PROPERTY OF A REAL PROPERTY OF A REAL PROPERTY OF A REAL PROPERTY OF A REAL PROPERTY OF A

 $\begin{array}{|c|c|} \hline \multicolumn{3}{|c|}{PAPER} \hline \multicolumn{2}{|c|}{PAPER} \hline \multicolumn{2}{|c|}{PAPER} \hline \multicolumn{2}{|c|}{PAPER} \hline \multicolumn{2}{|c|}{PAPER} \hline \multicolumn{2}{|c|}{PAPER} \hline \multicolumn{2}{|c|}{PAPER} \hline \multicolumn{2}{|c|}{PAPER} \hline \multicolumn{2}{|c|}{PAPER} \hline \multicolumn{2}{|c|}{PAPER} \hline \multicolumn{2}{|c|}{PAPER} \hline \multicolumn{2}{|$ 

 $\begin{picture}(18,10) \put(0,0){\line(1,0){10}} \put(10,0){\line(1,0){10}} \put(10,0){\line(1,0){10}} \put(10,0){\line(1,0){10}} \put(10,0){\line(1,0){10}} \put(10,0){\line(1,0){10}} \put(10,0){\line(1,0){10}} \put(10,0){\line(1,0){10}} \put(10,0){\line(1,0){10}} \put(10,0){\line(1,0){10}} \put(10,0){\line(1,0){10}} \put(10,0){\line(1$  $7322$  LET  $J = (100 + 50) + 4 + 1$ 

 $\frac{1}{2}$   $\frac{1}{2}$   $\frac{1}{2}$ 

 $\begin{array}{r} \mathcal{F}_{3,34} \rightarrow \mathcal{F}_{1} \rightarrow \mathcal{F}_{1} \rightarrow$ 

 $\frac{s_0}{7350}$  LET  $Js_{2*}(1)$  INT (RND +14))

 $85$  IF  $41^{16}$ <br> $41^{10}$ <br> $41^{10}$ <br> $41^{10}$ <br> $41^{10}$ <br> $41^{10}$ <br> $41^{10}$ <br> $42^{10}$ <br> $45^{10}$ <br> $481^{10}$ <br> $481^{10}$ <br> $481^{10}$ <br> $481^{10}$ <br> $481^{10}$ ATTR. (1, 1) and THEN PRI

 $\begin{split} \mathcal{I}^{2,860}_{3,70} \leftarrow k \rightarrow 0 \\ \mathcal{I}^{2,80}_{3,9} \leftarrow k \rightarrow 0 \\ \mathcal{I}^{2,70}_{3,9} \leftarrow k \rightarrow 0 \\ \mathcal{I}^{2,70}_{3,9} \leftarrow k \rightarrow 0 \\ \mathcal{I}^{2,70}_{3,9} \leftarrow k \rightarrow 0 \\ \mathcal{I}^{2,70}_{3,9} \leftarrow k \rightarrow 0 \\ \mathcal{I}^{2,70}_{3,9} \leftarrow k \rightarrow 0 \\ \mathcal{I}^{2,70}_{3,9} \leftarrow k \rightarrow 0 \\ \mathcal{I}^{2,70}_{3$ 

E

9375 PRINT

 $k = \frac{1}{k_{\text{eff}}}$ 

T ... CONTROLS

9470 HWK 7: FRINT #0, "

 $\begin{array}{l} \begin{array}{cccccccccccc} \mu_1 & \mu_2 & \mu_3 & \mu_4 & \mu_5 & \mu_6 & \mu_7 & \mu_8 & \mu_9 & \mu_9 & \mu_{10} & \mu_{11} & \mu_{12} & \mu_{13} & \mu_{14} & \mu_{15} & \mu_{16} & \mu_{17} & \mu_{18} & \mu_{19} & \mu_{19} & \mu_{10} & \mu_{17} & \mu_{18} & \mu_{19} & \mu_{19} & \mu_{10} & \mu_{10} & \mu_{10} & \mu_{11} & \mu_{12} & \mu_{13} &$ 

 $\begin{picture}(120,140)(-15,0){\line(1,0){15}} \put(15,0){\line(1,0){15}} \put(15,0){\line(1,0){15}} \put(15,0){\line(1,0){15}} \put(15,0){\line(1,0){15}} \put(15,0){\line(1,0){15}} \put(15,0){\line(1,0){15}} \put(15,0){\line(1,0){15}} \put(15,0){\line(1,0){15}} \put(15,0){\line(1,0){15}} \put(15,0){\line(1,0){15}} \put(15,0){\line($ 

 $\begin{cases} \begin{array}{cccccccccc} x_{60}^2 & x_{70}^2 & x_{70}^2 & x_{70}^2 & x_{70}^2 & x_{70}^2 & x_{70}^2 & x_{70}^2 & x_{70}^2 & x_{70}^2 & x_{70}^2 & x_{70}^2 & x_{70}^2 & x_{70}^2 & x_{70}^2 & x_{70}^2 & x_{70}^2 & x_{70}^2 & x_{70}^2 & x_{70}^2 & x_{70}^2 & x_{70}^2 & x_{70}^2 & x_{70}^2 & x_{70}^2 & x_{70}^$ 

1 76-20' FOR J =1 TO J221 READ TO THE PROPERTY AND READ TO THE PROPERTY AND TO THE PROPERTY AND READ TO THE PART OF THE PART OF THE PART OF THE PART OF THE PART OF THE PART OF THE PART OF THE PART OF THE PART OF THE PART O

 $7355$  IF  $N_{\mathcal{T}}$ 

 $\sqrt{2}$  $\Omega$  $\overline{\mathbf{a}}$ 

 $\begin{array}{l} \hline \partial B\bar{0} & \partial B\bar{0} & \partial B\bar{0} & \partial B\bar{0} \\ \partial B\bar{0} & \partial B\bar{0} & \partial B\bar{0} & \partial B\bar{0} \\ \partial B\bar{0} & \partial B\bar{0} & \partial B\bar{0} & \partial B\bar{0} \\ \partial B\bar{0} & \partial B\bar{0} & \partial B\bar{0} & \partial B\bar{0} & \partial B\bar{0} \\ \partial B\bar{0} & \partial B\bar{0} & \partial B\bar{0} & \partial B\bar{0} & \partial B\bar{0} \\ \partial B\bar{0} & \partial B$ 

 $N$ <br> $\frac{N_{E}}{A}$ 

**STORE 9296**<br>9230 FOR Jea TO 19, FOR 1s1 TO 2

 $\begin{array}{c} \mathcal{D}_{235} \rightarrow_{R2M_7} \\ \mathcal{D}_{125} \rightarrow_{124} \\ \mathcal{D}_{250} \rightarrow_{124} \\ \mathcal{D}_{135} \rightarrow_{134} \\ \mathcal{D}_{136} \rightarrow_{135} \\ \mathcal{D}_{137} \rightarrow_{134} \\ \mathcal{D}_{138} \rightarrow_{134} \\ \mathcal{D}_{139} \rightarrow_{134} \\ \mathcal{D}_{139} \rightarrow_{134} \\ \mathcal{D}_{139} \rightarrow_{134} \\ \mathcal{D}_{139} \rightarrow_{134} \\ \mathcal{D}_{139} \rightarrow_{$ 

220 INKEY\$ ="0" THEN GO TO

 $\begin{array}{c} g^{\mathfrak{S}_{2Q1}}_{2Q1} \\ g^{\mathfrak{S}_{2Q1}}_{2Q1} \\ g^{\mathfrak{S}_{2Q1}}_{2Q1} \\ g^{\mathfrak{S}_{2Q2}}_{2Q1} \\ g^{\mathfrak{S}_{2Q1}}_{2Q1} \\ g^{\mathfrak{S}_{2Q1}}_{2Q1} \\ g^{\mathfrak{S}_{2Q1}}_{2Q1} \\ g^{\mathfrak{S}_{2Q1}}_{2Q1} \\ g^{\mathfrak{S}_{2Q1}}_{2Q1} \\ g^{\mathfrak{S}_{2Q1}}_{2Q1} \\ g^{\mathfrak{S}_{2Q1}}_{2Q1} \\ g^{\math$ 

**POST AND FINITE LOBES SOME ENERGY AND ARTICLE SOME ENERGY AND STRATEGY AND STRATEGY AND STRATEGY AND STRATEGY AND STRATEGY AND STRATEGY AND STRATEGY AND STRATEGY AND STRATEGY AND STRATEGY AND STRATEGY AND STRATEGY AND STR** 

**MES , " THE BUMPS INTO THE FIREBUG, "** THE BUMPS INTO THE FIREBUG, "

 $PAIN$ 

 $RIGHT$ .

PRES

n

 $\sigma$  $\sigma$ 

 $\overline{0}$  $\mathbf 0$ 

 $\widehat{\mathscr{U}}$  a

 $\widehat{\phi}$ 

 $\theta$ 

**EXECUTIVE AND RESERVED BY A REFERENCE AND RESERVED BY A REFERENCE AND STATE OF A REFERENCE AND STATE OF A REFERENCE AND STATE OF A REFERENCE AND STATE OF A REFERENCE AND STATE OF A REFERENCE AND STATE OF A REFERENCE AND S** 

**BUCKET AND THE BETS CONTRACTOR AND THE REAL PROPERTY AND THE REAL PROPERTY AND THE REAL PROPERTY AND THE REAL PROPERTY AND THE REAL PROPERTY AND THE REAL PROPERTY AND THE REAL PROPERTY AND THE REAL PROPERTY AND THE REAL P** 

**STORY AND THE BEDWY DRUG PROPERTY AND THE BEAMS TO THE BEAMS DRUGS CONSUMERS AND THE BEAMS DRUGS PROPERTY OF A SAMPLE PARTY OF A SAMPLE PARTY OF A SAMPLE PARTY OF A SAMPLE PARTY OF A SAMPLE PARTY OF A SAMPLE PARTY OF A SA** 

PAPER 23 .....

PRESS PRINT : "BESINY WILL CLIPP FOR PRINT PRESS TO MOVE SLIPP TO MOVE SLIPP TO MULTIPLE POWER DOWN

 $9280$  IF

9285 IF

DNS

≤€

 $\mathcal{O}$  $\theta$ 

 $\theta$ 

 $\sqrt{2}$ 

E

![](_page_53_Picture_0.jpeg)

B 5000<br>560 IF

555 IF INKEY\$ ="8" THEN LET W =w+4: PRINT AT v,w-4;" ": GO SU

INKEY\$ ="6" THEN LET v

Ŧа **Larry is a robber who has just** broken into the strongroom of ,26; "#0 "<br>121 PRINT the City Bank. The door has slammed shut behind him. and the burglar alarm is ringing. The only way to escape is to reach the door with the same amount of money in his swag bag as that in the City Bank bag. Each of the bags in the strongroom contains a positive or negative amount of money, so jumping from one to another allows him to alter the contents of his Light Fingered Larry was written for the Spectrum by A Gordon of Cramlington, Northumberland.  $15$ BORDER O: BRIGHT 1 ) 2 LET bh•O 5 GO SUB 9000: GO TO 8000<br>40 INK 4: FOR n=0 TO 22: PRIN<br>AT 0,n;"<u>H</u>"; AT 20,n;"<u>H</u>": NEXT x\*4-1,y\*4-2;"+";a(x,y<br>235 NEXT y: NEXT x

**COMPARTMENT** 

 $VID$  $\sim$ 

ĪΘ

 $\vert / \vert$ 

 $\frac{1}{2}$ 

 $\overline{ }$ 50 FOR n•I TO 19: PR INT AT n, O; "H"; AT n, 22; "H": NEXT 60 FOR n=23 TO 31: PRINT AT 1<br>  $6, n; \frac{n+1}{2}$ ; AT 20,n;"<u>H</u>": NEXT n<br>
70 PRINT INK 3; AT 0,26;"<u>FG";</u><br>AT 1,26;"<u>D(isp)E</u>"; AT 2,25;"<u>B(3</u><br>
\*isp)C"; AT 3,23;"YOUR SWAG" BO INK S: PRINT AT 4,26;<u>"FG";</u><br>AT 5,26;"<u>D(isp)E</u>"; AT 6,25;"<u>B(3</u><br>\*15p)C"; AT 7,23;"CITY BANK"; AT<br> $\frac{*15}{B,25}$ ;"TOTAL" 90 PRINT INK 6; AT 10,23;"TH<br>S HAUL"; AT 13,23;"BEST HAUL"<br>100 LET sc=0

110 LET ct= INT ( RND \*50) +5 115 PRJNT PAPER 5; INK O; AT 6 "; AT  $b$ ,  $27$ ; ct

swag bag.

120 PRINT PAPER 3; INK 7; AT 2 INK 6: AT 11,26; "#

Light

"; AT 11,27;sc; AT 14,26;"#";b<br>125 FOR n=1 TO 17 STEP 4

130 INK 3: PRINT AT  $n, 2; \frac{n}{E}$   $E$ <br>  $\frac{1}{1.35}$  PRINT AT  $n+1, 2; \frac{n}{D}$ (isp)E D( isp)E D(isp)E D(isp)E"

140 PRINT AT  $n+2,1$ ; "B(3\*isp)A( 3\*isp)A(3\*isp)A(3\*isp)A(3\*isp)C"<br>: NEXT n

150 PRINT FLASH 1; INK 2; PAPE R 6; AT 18,23;"EXIT"; AT 17,22<br>H"; AT 18,22;"<u>H";</u> AT 19,22;"<u>H'</u>

- 1 ~ PAPER 3: INK *q*  200 REM \*\*SET\*SWAG\*VALUES\*\*
- $205$  DIM  $a(5,5)$

210 FOR  $x=1$  TO 5: FOR  $y=1$  TO 5

220 LET  $a(x, y) = INT$  (RND \*30) -

225 PRINT AT  $x*4-1, y*4-2; a(x, y)$ 

230 IF  $a(x,y) > 0$  THEN PRINT AT

499 REM \*\*MAIN\*GAME\*\*

500 LET yt=0: LET v=2: LET w=3:

- LET  $ti=1000$  $520$  PRINT AT  $v, w; "I"$
- 

% = 525 LET ti=ti-1<br>\$30 IF ti<40 THEN BEEP .25,10:<br>BEEP .20,8: PRINT FLASH 1; PAP ER O; AT 21,1; "THE POLICE ARE CO 1'11NG"

535 IF ti <= 0 THEN GO TO 7000

 $550$  IF  $INKEY$ = "5"$  THEN LET  $W$ =w-4: PRINT AT v,w+4;" ": GO SU e· 5000

 $=$  v+4: PRINT AT v-4, $w$ ; ": GO SU 5002<br>565 IF  $INKEY$ = "7" THEN LET$ =v-4: PRINT AT v+4,w;" ": GO SU 8 5002 600 GD TO 510 4999 REM \*\*MOVES\*\* 5000 IF w<3 THEN LET w=3 5001 IF w>19 THEN LET w=19 5002 IF  $v < 2$  THEN LET  $v = 2$ 5003 IF v>18 THEN LET v=18 5025 LET yt=yt+a(v/4,w/4)<br>5030 IF yt<O THEN LET yt=0<br>5035 IF yt>99 THEN LET yt=99<br>5040 PRINT AT 2,27;" "; AT 2,2 7;yt 5045 FOR b=1 TO 4: BEEP .015,0: NEXT b 5050 IF yt=ct AND  $v=18$  AND  $w=19$ THEN GO TO 6000 5100 RETURN 0000 PAPER O 6005 PRINT AT 17,22;" "; AT 19,  $22 : "$ 6010 FOR n=21 TO 30: PRINT AT 1<br>8,n;" I": BEEP .015,n: NEXT n<br>6020 RESTORE 6030<br>6025 FOR b=0 TO 7: READ r.s: BEE P r,s: NEXT b 6030 DATA .35,20,.30,20,.09,23,.<br>2,21,.2,20,.2,18,.2,16,.2,28 6040 FOR n•l TO 19 : PRINT AT n, " . NEYT  $\overline{p}$ 6045 PRINT AT 21,0;"<br>"; AT 18,31;" " 6060 PRINT AT 7,6; "YOU MADE IT<br>: AT 9,2; "GET SET FOR ANOTHER"; AT 11,8: "ROBBERY"  $6062$  LET sc=sc+yt 6065 IF sc>bh THEN LET bh=sc 6070 FOR n=0 TO 250: NEXT n 6100 GD TO 110 7000 REM \*\*OUT\*OF\*TIME\*\* 7010 RESTORE 7020: FOR b•O TO 10 : READ r,s: BEEP r,s: NEXT b<br>7020 DATA .45,0,.3,0,.15,0,.45,<br>,.3,3,.15,2,.3,2,.15,0,.3,0,.15  $-1, .45, 0$ 7030 PAPER 0: CLS : PRINT AT 8, 10; "YOU 'RE NICKED"; AT 10,1; "PRE<br>SS ANY KEY FOR ANOTHER GAME" 7040 PAUSE O 8000 PAPER 5: INK 0: CLS<br>8020 PRINT TAB 4: "I LIGH TAB 4: "I LIGHT FINGE RED LARRY I" 8030 PRINT <sup>.</sup>" Larry has just rob bed the City Bank, but the stro<br>ngroom door has closed behind has closed behind him. A special combination holds the door tight shut. The on<br>Iv way to secane is to dash Iy way to escape is to dash<br>around the room adding and around the room adding and t<br>aking away the amounts of mo the amounts of ma ney that are marked on the swag -bags." BO40 PRINT '" The aim is to fini<br>sh at the < EXIT> with the sa sh at the <EXIT> with the sa<br>me amount of money in your swag me amount of money in your swag<br>-bag as the City Bank. See how -<br>bag as the City Bank. See how<br>many times you can rob the ba many times you can rob the ba<br>nk before YOU'RE NICKED." YOU'RE NICKED. BOSO PRINT ''; TAB 5; "PRESS ANY KEY TO PLAY" 8490 PAUSE 0 8500 PAPER 0: CLS 8510 GO TO 40 9000 RESTORE 9010 : FOR n= USR "a " TO USR "t"+7 : READ a: POKE n, a : NEXT <sup>n</sup> 9010 DATA 129,195,231,231,231,23 1, 19:5 , 129 , I ,3, 7 , 7, 7,7,3, 1,128, 19 2 , 224,22 4 ,224,224, 192, 128 9020 DATA 15, 31, 63, 127, 127, 255, 2 :5~, 25~, 240, 248, 252, 252, 2:54 , 255, 2 :5'5, 255 , 28 , 30 <sup>1</sup> 15, 7 ,3, I ,3, 15 , 39, 11 1. 110, 110, 124,248, 24b , 15 ,--------------, 9025 DATA 2~1 , 25 1, 25 1.0,223.,223, 223,0, 126, 255, 153, 153, 231, 189, 66 . 126 **9999 RETURN** 

#### **LISTING**

 $55$ 

![](_page_54_Picture_57.jpeg)

ol me

Your quest, as the mighty pris-<br>matic warrior, is to solve the riddle of the Eternal Prism by entering the mauve cave at its summit. The guardian of the prism stands in your way. Climb the prism using the blue tunnels and the magic red caves.

Guardian of the Prism was written for the Spectrum or Spectrum Plus by Stephen Burke of Scrafield, Lincolnshire.

70 NEXT + 70 NEAT-1<br>
80 FDR F=0 TO 10: PLOT 0,15: D<br>
RAW BRIGHT 0; INK 71+1,135+f: DR<br>
AW INK 71-4,10: NEXT f<br>
100 RENT VARIABLES<br>
200 NPUT FLASH 1; "SPEED (TRY<br>
8) >";L: IF NOT L THEN 60 TO 20 500 LET T=0: LET a=4: LET b=11:<br>LET C=0: LET x=20: LET y=11<br>900 LET X1=X: LET Y1=Y: LET A1= 900 LET  $\lambda_1 = \lambda_1 = \lambda_2$ <br>At LET B1=B<br>1000 PRINT INK 7; BRIGHT 1; AT<br>A1,B1; PAPER 8;" "; AT A,B;"<u>B</u>"  $\begin{array}{ll} \textbf{1}_{1} & \textbf{1}_{2} & \textbf{1}_{3} & \textbf{1}_{4} & \textbf{1}_{5} \\ \textbf{2}_{2} & \textbf{1}_{3} & \textbf{1}_{5} & \textbf{1}_{6} & \textbf{1}_{7} & \textbf{1}_{8} \\ \textbf{2}_{3} & \textbf{1}_{2} & \textbf{1}_{3} & \textbf{1}_{5} & \textbf{1}_{6} & \textbf{1}_{7} & \textbf{1}_{8} \\ \textbf{2}_{7} & \textbf{1}_{7} & \textbf{1}_{7} & \textbf{1}_{7} & \textbf{1}_{8} & \textbf{1}_{$ 3020 IF RND >.3 THEN LET B=B+(<br>B<br AND B<2B)-(b)> AND B>1)<br>3030 IF RND >.3 THEN LET C=C+1<br>? IF C=L THEN LET A=A+2\*((A<X A<br>ND (A+2)<20)-(A>X AND A-2>2)): L

![](_page_54_Picture_58.jpeg)

#### **LISTING**

50

MS August 1985

![](_page_55_Picture_2.jpeg)

the Spectrum fairground you come upon the Bucket stall tests Stall. This your judgement, for you must throw balls into buckets which are placed at different distances from you. Input the strength which you feel is necessary to throw each of the balls into the buckets.

Bucket Stall was written for the Spectrum or Spectrum Plus by C Baker of Chesterfield, Derbyshire.

Underlined letters are those to be entered in graphics mode

10 BORDER 6: PAPER 6: INK 1: C 10 BORDER 6: PRPER 6: INK 1: C<br>
LS : GO SUB 290: PRINT AT 0,10;<br>
"BUCKET STALL"'' You must judge<br>
the strength"'' (200min-450max<br>
) to throw the "'" ball into the<br>
bucket,"'" You have 10 balls."

20 FOR r=1 TO 4: BEEP .3,24: B .3,12: NEXT r: FOR r=1 TO 2: EEP FOR n=0 TO 36 STEP .5: BEEP .00<br>5 ,n: NEXT n: PRINT AT 18,2; PR<br>ESS ANY KEY": PAUSE 0: CLS : LET shots=0: LET hi=0: LET sc=0: LE  $T b$ #

30 PRINT PAPER 4: INK 1: AT 0 SO PERFORMATION CONTRACT CONTRACT CONTRACT CONTRACT CONTRACT CONTRACT CONTRACT CONTRACT CONTRACT CONTRACT CONTRACT CONTRACT OF A PRINT PAPER

4; INK 1; AT N, 0; "C": NEXT N: FO<br>R N=17 TO 21: PRINT PAPER 4; IN K 1; AT N, O; "C": NEXT N: FOR N=0<br>TO 21: PRINT PAPER 4: INK 1: A T N.31:"C":' NEXT N

- 60 PRINT INK 0; AT 5,2; "A"; A<br>T 5,10; "AAA"; AT 5,15; "AA"
- 70 PRINT BRIGHT 1; AT 21, 6; "2

00"; AT 21, 14; "300"; AT 21, 25; "4

![](_page_55_Picture_13.jpeg)

00"; AT 18,10; "BUCKET STALL" BO LET  $f = INT$  (RND  $*18$ ) +10; F

OR N=6 TO 9: PRINT PAPER 2; INK ISSISSION: NEXT N: PRINT AT 7 ,8; "10 BALLS FOR 10P"

90 FOR N=10 TO 16: PRINT INK<br>0; AT N,2;" ": NEXT N<br>100 PRINT AT 14,1; INK 0; "A";

AT 15,1; "B": PRINT PAPER 2; INK 0; AT 15,2; "E"<br>110 IF shots=9 THEN GO TO 230

120 LET shots=shots+1: PRINT A<br>T 1,1; PAPER 7; INK 1; BALLS: ";s<br>hots; AT 3,9; "YOUR SCORE=";sc; A 1,9;"HI-SCORE=";hi;" by ";b\*

130 INK 0: PRINT AT  $15, f$ ; "CD":<br>LET  $p=40$ : INPUT "STRENGTH ?(200 TO 425) "; rng

140 IF rng>425 THEN PRINT FLA<br>SH 1; INK 0; AT 15,5; "STRENGTH T<br>OD HIGH!!!": PAUSE 100: PRINT P  $FI \triangle$ APER 6; AT 15,5;

": GO TO 130<br>150 IF RNG<200 THEN PRINT FLA SH 1; INK 0; AT 15,5; "STRENGTH T INT AT 15,5;"<br>": GO TO 130

160 PRINT AT 9,3; "STRENGTH="; r

na 170 LET a=rng\* COS ( PI \*p/180)

LET b=rng\* SIN ( PI \*p/180): F OR x=0 TO b/16 STEP .5: LET c=.0  $1 * (b * x - 16 * x * x)$ 

180 IF a\*x>6200 THEN GO TO 220

190 PLOT PAPER 6; INK 0; .04\*a\*<br>x+12,4\*c+50: BEEP .005,c+25: NEX  $T_{\rm M}$ 

200 IF ABS (a\*b/3200-f) <1 THEN GO TO 220

210 PRINT AT 9,16; INK 0; FLAS H 1; "MISSED": BEEP .5,-20: PAUSE<br>150: CLS : GD TD 30

220 PRINT AT 10,10; INK 0; FLA SH 1; "YOU GOT IT": FOR N=-10 TO 20: BORDER 1: BORDER 2: BORDER 3 BORDER 4: BORDER 5: BORDER 6: BEEP . 03, n: NEXT n:: NEXT n: LET sc=sc+1: PAUSE 50: CLS : GO TO  $30^{-1}$ 

230 IF sc>0 AND hi<sc THEN LET

AN IREN CONFINITION IN A SET THEN LET<br>  $240$  PRINT FLASH 1; AT 5,2; "END<br>  $0.5240$  PRINT FLASH 1; AT 5,2; "END<br>  $0.66$  BAME"; FLASH 0; "ANOTHER GO

250 IF  $a\overline{z} = "y"$  OR  $a\overline{z} = "Y"$  THEN L ET sc=0: LET shots=0: CLS : GO T 0 30

255 IF a\*="n" OR a\*="N" THEN S TOP

270 PRINT AT 5,2; "BEST SCORE<br>50 FAR"; AT 7,1; "ENTER INITIALS<br>max.8 letters": INPUT b\$

280 LET shots=0: LET sc=0: CLS GD TD 30  $\mathbf{r}$ 

290 FOR i=1 TO 5: FOR n=0 TO 7: READ a: POKE USR CHR\$ (1+143)<br>+n,a: NEXT n: NEXT 1: RESTORE 30  $\circ$ 

300 DATA 56, 56, 60, 56, 56, 112, 112  $,127$ 

310 DATA 248, 248, 248, 248, 248, 11 2,112,112

320 DATA 192, 192, 96, 96, 48, 48, 25 5,255

330 DATA 3, 3, 6, 6, 12, 12, 255, 255

340 DATA 3, 6, 48, 48, 96, 192, 255, 2  $55$ 

350 RETURN

Out on the launch pad in your<br>Ospace ship, the area suddenly begins to fill up with aliens. Instead of taking off your new objective is merely to stay alive. Shoot down

the aliens for as long as you can. Stay Alive was written for the Spectrum or Spectrum Plus by Jonathan Boutell of Bedford, Bedfordshire.

Underlined letters are those to be entered in graphics mode.

- RESTORE 10 REM defender graphics 20 FOR n=0 TO 7: READ a: POKE<br>USR "a"+n,a: NEXT n 30 DATA 192, 240, 60, 63, 63, 60, 24  $0.197$ 40 FOR n=0 TO 7: READ a: POKE USR "b"+n,a: NEXT n 50 DATA 3, 15, 60, 252, 252, 60, 15,  $\overline{3}$ 60 FOR n=0 TO 7: READ a: POKE
- USR "c"+n,a: NEXT n 70 DATA 255, 153, 187, 255, 255, 24  $.36.195$
- 80 LET a\$="A": LET b\$="B"
- 90 LET x=20: LET y=0 95 INK O: CLS 100 PRINT AT 0,0;"  $Der$ ender 110 PRINT AT 1,0; "The object of the game is to stay alive as long as possible by shooting the invading aliens. Points are scored for the time it takes fo r the aliens to kill you. You die if you crash into an alien To move your spaceship you use  $\sqrt[n]{a^n}$  for up<br> $\frac{n a^n}{a^n}$  for dow  $\sim$ o $\sim$  for lef  $\overline{p}$  $v_{p}$  for rig ~m~ to fire ht 115 PRINT AT 19,0; "Input level  $1-5$  (1 is easiest)": INPUT  $C$ .<br>116 IF  $c > 5$  THEN 60 TO 115: IF **CKO THEN GO TO 115** 120 PAUSE 0 130 CLS 140 BORDER 7: PAPER 7: INK 1: C  $1S$ 145 FOR d=0 TO c\*50 146 PRINT AT RND \*21, RND \*31 ;"C": NEXT d 160 INK 0
	- $165$  LET  $c\overline{z} = a\overline{z}$
	- 170 PRINT AT  $x, y; c$ \*
	- 181 BEEP . 05,10
	- 182 PRINT AT RND \*21, RND \*31
- $\begin{array}{lll} \text{INK 1}; \text{``C''} \\ \text{185 PRINT} & \text{AT x}, \text{y}; \text{`` ``} \\ \text{190 IF} & \text{INKEY#} = \text{"q''} & \text{AND x}>0 \text{ THE} \end{array}$ LET  $x=x-1$ 200 IF INKEY\$ ="a" AND  $x < 21$  TH  $EN$  LET  $x=x+1$ <br>210 IF INKE INKEY\$ ="0" AND  $y>0$  THE N LET y=y-1: LET c\*=b\*<br>220 IF INKEY\* ="p" AND y<31 TH EN LET  $y=y+1$ : LET  $c=-a+2$ <br>230 IF INKEY# ="m" THEN 60 TO 1100 300 IF SCREEN\* (x,y) <> " " TH EN. 60 TO 1000 310 GD TD 170 1000 LET t= INT ((256\* PEEK 2367 3+ PEEK 23672)/50): PRINT AT 0<br>,0; "YOU ARE DEAD! YOUR SCORE WAS ";t: FOR n=1 TO 300: NEXT n: RU  $\overline{N}$ 1100 IF  $\acute{\epsilon}$  \*= a\* THEN GO TO 9000 1200 IF c\*=b\* THEN GD TO 8000 8000 FOR a=y-1 TO 0 STEP -1: PRI NT AT x, a; INK 2; "-": NEXT a<br>8010 FOR a=y-1 TO 0 STEP -1: PRI

NT. AT x, a; INK 2;" ": NEXT a: G 0.TO 235 9000 FOR a=y+1 TO 31: PRINT

%, a; INK 2; "-": NEXT a<br>9010 FOR a=y+1 TO 31: PRINT AT<br>%, a; INK 2; " ": NEXT a: GO^TO 23 ä

#### **LISTING**

SSENERNE EN MANGELIER

 $\circ$ 

**Family 200** S10 INPUT 8%<br>510 INPUT 8%<br>520 LET H\$=8%<br>570 RETURN<br>600 PRINT AT

HELMINGHE

 $\mathcal{S}_{\lambda}$ 

tanding at the railway track, watching the trains go by, you suddenly Onotice that there are unconscious people on the railway tracks. Could they have been overcome by poison gas? Are they victims of mass hysteria? You have no way of knowing. What is apparent is that there is no way to stop the trains, and you must get those people off the tracks as quickly as possible.

3D Train Trax was written for the 16K ZX-81 by Hai Ngo of Spencer,

510 PRINT "WYOU ARE AT THE RAIL<br>AY TRACKS. WYOU ARE AT THE RAIL<br>BY MANY : WUNCONSCIOUS PEOPLE<br>S15 PRINT<br>315 PRINT Northampton. See PRINT WYOU HUST AVOIR THE TERS 1 F U=1 THEN FOR Des TO 24 S<br>
TERS 1 F U=1 THEN FOR Des TO 24 S<br>
TERS 1 FRINT AT 0,000 TO 24 S<br>
TERS 1 FRINT AT 0,000 THEN 1000 TO 24<br>
TERS 1 FRINT AT 0,000 THEN<br>
TERS 1 FRINT AT 0 P FRING 0 SQUARE THE 2000 THEN<br>
THE GOSUB 600<br>LET HS=0<br>LET HS=" 625 PRINT PRINT 530 THE KEYS YOU REQIRE  $5^{+8}_{-6}$ LET 8=14<br>FRST<br>FOR F=0 TO<br>FRINT AT F  $\frac{20}{30}$ PRINT 640 PRINT **EPRESS ANY KEY TO ST**  $5000$ T PLAYING 70 NEXT F<br>80 PRINT AT 6 Proposition of the Maryland Chapter of the Sale (1987)<br>310 LET BaB4 INKEYS-"8" AND B(a)<br>310 NEXT D<br>310 NEXT D<br>320 COTO 100<br>320 PETAT 41,11,13,"GRME COURT<br>420 PETAT AT 11,11,"GRME COURT 410 IF SALE COURT IF INKEY :- " THEN GOTO 650 550 IF INKEY\$="" THEN GO<br>550 CLS<br>570 RETURN<br>700 SAVE "3D TRAIN TRAN<br>710 RUN  $21.0$ RO PRINT AT 1,0 ACT 200 1257<br>190 PRINT AT 1,0 ACT 200 1257<br>190 PRINT AT 7,0 AS AT 12,0 AS<br>190 PRINT AT 7,0 AS AT 12,0 AS<br>110 PRINT AT 7,0 AS AT 12,0 AS<br>110 PRINT AT 1911 AND 151 ALT 14,7,7<br>190 REV 120 THEN AET 0-2<br>190 REV 国有  $\pi^{\frac{1}{2}}$ T 11,11; GAME OVER"<br>THEN GOSUB 500<br>T 16,0; "<br>T 16,0; "DO YOU WANT 430 FRINT AT 15,0, DO YOU WANT<br>ANGLES CARE 717,0, DO YOU WANT<br>440 FRINT AT 17,0, DR<br>440 FR 1802 420 - THEN STOP 470<br>450 GOTO 420 - "THEN STOP 470<br>450 GOTO 12<br>580 FRINT AT 15.0, "DESIGNISHING **Listing 2** WEREM ESRND7:-#4E7(PLOT 7\$4<br>LIST TRN ESRND7:-???(RAND F???\$<br>A INPUT TRN "CHR\$ "ESRND-??"B"ES<br>RND<del>.</del> GOSUB BESRND"5 -#40 7(CL5<br>TRN 0000000000000000000000000000000000 0000000000000 RN<br>
200 LET PRPER: 18514<br>
200 LET PRPER: 18516<br>
200 LET DESE: 2002<br>
200 LET DESE: 2002<br>
200 LET DESE: 2002<br>
2002 LET DESE: 2002<br>
2003 LET DESE: 2003<br>
2003 DESE: 2003<br>
2003 DESE: 2003<br>
2003 DESE: 2003<br>
2003 DESE: 2003<br>
2003 20 REM 100 CHARACTERS IN LINE 10  $\begin{array}{ll} 10 & \texttt{LET} & \texttt{A=16514} \\ 30 & \texttt{LET} & \texttt{A=18514} \\ 40 & \texttt{LET} & \texttt{PA6240230E1506207EF} \\ 500200235830240F56230020F0C928021F92B7 \\ 0230E167E23061F562B72232310F92B7 \\ 723230002EE16901556280400954001 \\ 60228002400954500185022$ K 0000000  $-476$ <br> $-476$ <br> $-476$ <br> $-60$  Let A=A+1<br> $-70$  Let A=15607 THEN GOTO 100 70 IF A=16607 THEN GOTO 100<br>80 LET A\$=A\$(3 TO ) P  $(RND + 20)$ G0 GOTO OW<br>110 BLOW AT 21,0;"DATA OK..."<br>110 BRINT AT 21,0;"DATE:DO NOT E<br>120 BRINT AT 0,0;"TRAILING CHAR<br>11\_Q2 FN LINE 10\_ OR THE MACHIN 150 FOR I=0 TO INT ( 90 GOTO 50 EN LE THOMAS CONTRACTOR CONTRACTOR CONTRACTOR AND MONTH AND MONTH CONTRACTOR CONTRACTOR CONTRACTOR CONTRACTOR CONTRACTOR CONTRACTOR CONTRACTOR CONTRACTOR CONTRACTOR CONTRACTOR CONTRACTOR CONTRACTOR CONTRACTOR CONTRACTOR CO 120 PRINT AT 8<br>
DIT OR DELETE 3,9;<br>
POTERS IN LINE 10<br>
E CODE WILL CRASH<br>
130 POKE 16510,0<br>
140 POKE 16510,0<br>
0) "LINE ONE NOW"<br>
0) "LINE ONE NOW"<br>
150 STOP<br>
9000 SAUE "ME"<br>
9000 PAST<br>
9000 PAST<br>
9000 PAST **230 PRINT AT 22.10027**<br> **230 PT THAT AT 22.10027**<br> **230 PT THAT 2302**<br> **230 PT THAT 2302**<br> **230 PT THAT 2302**<br> **230 PT THAT 2302**<br> **230 PT THAT 2302**<br> **230 PRP T-0 TO 5<br>
2303 PRP T-0 TO 5<br>
2303 PRP T-0 TO 5<br>
2303 PRP T-0** "he aliens are here! Shoot them The allens are more land. Move left with key A, right with key D and fire with J. Not the most original of scenarios, but this version of Alien Lander incorporates a machine code scroll, making it fast-moving. Enter listing Te one, which is the machine code P<br>400 LET SHIP=SHIP-1<br>420 FOR I=0 THEN GOTO 2000<br>420 FOR I=0 TO 30<br>425 LET ALIEN=0<br>430 NEXT I<br>440 CLS<br>440 COTO 140<br>450 GOTO 140 loader, followed by listing two. Alien Lander was written for the Lander 16K ZX-81 by Andrew Pitcher of

Dursley, Gloucestershire.

#### **CHART**

**SINCLAIR PROGRAMS August 1985** 

![](_page_57_Picture_161.jpeg)

3 Jet Set Willy

4 Lords of Midnight

5 Matchday

**6 Sabre Wulf** 

 $\overline{\mathbf{R}}$ 

- 
- 10 Underwurlde

#### **Ultimate**

Ocean

**Software Projects** 

**Ocean** 

Ultimate

**Bevond** 

**7 The Hobbit Melbourne House** 

Manic Miner Software Projects

9 Booty<br>
Represented Firebird<br>
Illtimate

#### **DEPTHS A HEIGHTS**

**Sinclair** 1 Make a Chip Transylvanian Tower Richard Shepherd 3 Airwo1f Elite

5 3D Tunnel

4 Horace goes Skiing Psion

..... ~.\_.

To register your votes, let us know the program you like most, and the program you hate most. Add your name and address, which will make you eligible for the £10 chart prize. Send your votes to CHARTLINE, Sinclair Programs , Priory Court, 30-32 Farringdon Lane. London EC1R 3AU.

ndon ECTR SAO.<br>Winner of this month's chart prize is David French from New Law, Winner of this month's share part of the state of the state of the state of the state of the state of the state of the state of the state of the state of the state of the state of the state of the state of the state of the

# **EVEN THE PRICE<br>WILL KEEP YOU IN<br>THE BLACK**

This sleek, black Microvitec CUB medium resolution colour monitor has been designed to be totally compatible with the Sinclair Q.L. An ability to display 85 column text is combined with outstanding graphic capabilities - at a price that won't break the bank.

![](_page_58_Picture_2.jpeg)

Model **CUB 1451/DQ3** 14" Q.L. Monitor **RGB TTL input** Tube Resolution (pixels) 653(H) x 585(V) Dot Pitch 0.43mm Bandwidth 18 MHz

Also available in Standard Resolution version for only £225 inc. VAT.

![](_page_58_Picture_5.jpeg)

Microvitec PLC, Futures Way, Bolling Road, Bradford BD4 7TU, West Yorkshire. Tel: (0274) 390011. Telex: 51771.

**GUH** 

## THE REPAIRING TO THE

Space bar

e've just added the final touch to our professional keyboard. This new Microdrive compatible keyboard offers more key functions than

any other in its price range. And the stepped keys and space bar make it even easier to use. Our keyboard, constructed from high density black ABS, will take your Spectrum into the professional league.

It has 52 "stepped" keys plus space bar. A separate numeric key pad consisting of 12 red keys including a single entry 'delete' plus single entry 'decimal point', facilitate fast

#### **Constructed from** high density block ABS

*<u>GK'tronics</u>* 

52 stepped

keys

**Mo Price** 

Signature

Address

**Increases!** 

numeric data entry.

The 15" x 9" x 3" case will accommodate your Spectrum and other addons like interface 1, power supply etc. and forms an attractive self-contained unit.

All connections, power, Mic, Ear, T.V., network RS232 and expansion port are accessible at the rear.

A few minutes, a screwdriver and the simple instructions supplied are all you need to fit your Spectrum.

All **Kironics** products are covered by a comprehensive quarantee.

> **All connections** accessible at rear

> > Separate

numerio

kevpad

ONLY £45.00

SPIRIRE

**NITA** 

DK Tronics Ltd., Unit 6, Shire Hill Industrial Estate, Saffron Walden,<br>Essex CB11 3AQ. Telephone: (0799) 26350 (24 hrs) 5 lines he Spectrum Connection

Please rush me the following .......... Microdrive compatible

Name

 $.645.00$ 

 $$125$ 

keyboard(s) ...........

Please add post and packing...

l enclose cheque/PO/Cash for Total £ or debit my Access/Barclaycard No.

TD SE BIGE BEG